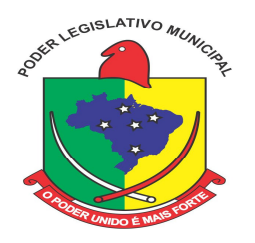

### PROTOCOLO DE RECEBIMENTO DE EDITAL \_\_\_\_\_\_\_\_\_\_\_\_\_\_\_\_\_\_\_\_\_\_\_\_\_\_\_\_\_\_\_\_\_\_\_\_\_\_\_\_\_\_\_\_\_\_\_\_

### EDITAL DE LICITAÇÃO PROCESSO ADMINISTRATIVO Nº 02/2014 PREGÃO PRESENCIAL N. 02/2014

### FINALIDADE: CONTRATAÇÃO DE EMPRESA ESPECIALIZADA EM LOCAÇÃO, INSTALAÇÃO, MANUTENÇÃO, TREINAMENTO, PROVIMENTO DE DATACENTER E SUPORTE TÉCNICO PARA SISTEMA INFORMATIZADO DE GESTÃO PÚBLICA EM AMBIENTE WEB, PARA A CÂMARA MUNICIPAL DE APIÚNA/SC

Declaro que Recebi e/ou Retirei nesta data o Edital e seus Anexos.

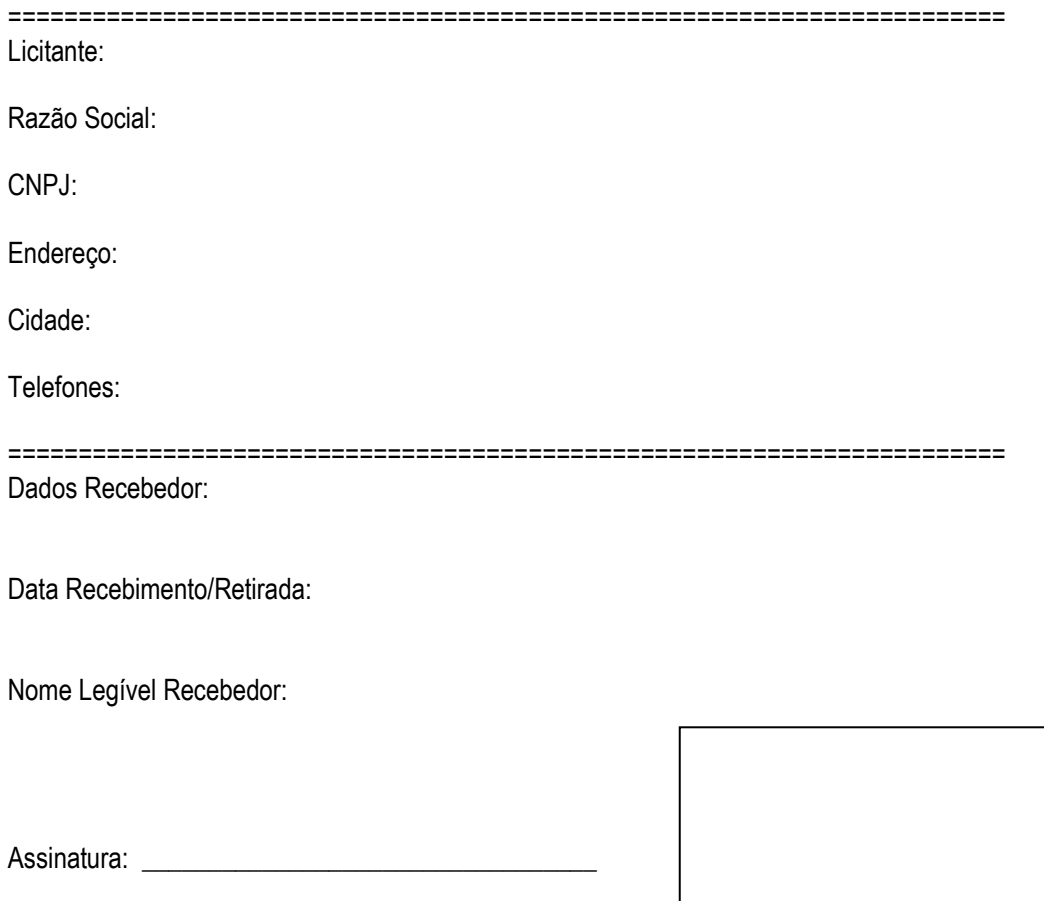

**Carimbo** Carimbo **Carimbo** 2014 - Carimbo 2014 - Carimbo 2014 - Carimbo 2014 - Carimbo 2014 - Carimbo 2014 - Carimbo

### ATENÇÃO

Este protocolo deverá ser encaminhado ao Departamento de Compras em original ou via fax no número: 47 3353 0228.

O Departamento de Compras não se responsabiliza pelo não envio de informações posteriores (adendos/suspenções/retificação/cancelamento/esclarecimentos...), referentes ao edital, caso a empresa não preencha e transmita as informações acima.

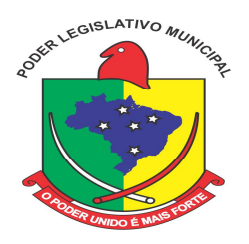

## EDITAL DE PREGÃO PRESENCIAL Nº 02/2014

FINALIDADE: CONTRATAÇÃO DE EMPRESA ESPECIALIZADA EM LOCAÇÃO, INSTALAÇÃO, MANUTENÇÃO, TREINAMENTO, PROVIMENTO DE DATACENTER E SUPORTE TÉCNICO PARA SISTEMA INFORMATIZADO DE GESTÃO PÚBLICA EM AMBIENTE WEB, PARA A CÂMARA MUNICIPAL DE APIÚNA/SC, EM CONFORMIDADE COM O ANEXO I, DO PRESENTE EDITAL.

Tipo de Licitação: menor preço

Forma de Julgamento: global

Forma de Fornecimento: Única/Imediata

Regência: Lei Federal nº 10.520/2002, e, subsidiariamente, pela Lei Federal n.º 8.666/1993, e da Lei Complementar nº 123/2006, e suas alterações, pelas demais normas pertinentes e pelas condições estabelecidas pelo presente edital.

Data e horário para entrega/protocolo dos envelopes e credenciamento: 12/11/2014 Das 8 horas às 9 horas

Data e horário para abertura dos envelopes/fase de lances: 12/11/2014 às 9 horas e 15 minutos

Local de apresentação/protocolo envelopes, credenciamento e abertura de envelopes/fase de lances: Câmara Municipal de Vereadores de Apiúna, sala de reuniões, Rua Ponta Grossa, 93, 2º andar, centro, Apiúna/SC, 89135-000.

A Câmara Municipal de Apiúna, neste ato representado por seu Presidente, Sr. Jorge Bernardi, no uso de suas atribuições, torna público, para conhecimento dos interessados, que estará realizando o PREGÃO PRESENCIAL Nº 02/2014, do tipo menor preço, conforme as disposições da Lei nº 10.520, de 17 de julho de 2002, e, subsidiariamente, da Lei nº 8.666, de 21 de junho de 1993, bem como as condições a seguir estabelecidas:

### 1 – DO LOCAL, DATA E HORÁRIO DA SESSÃO PÚBLICA

1.1. Os envelopes contendo a proposta e os documentos de habilitação serão recebidos no endereço abaixo mencionado, na sessão pública de processamento do Pregão, após o credenciamento dos interessados que se apresentarem para participar do certame.

1.2. A sessão do processamento do pregão será realizada pelo Pregoeiro e Equipe de Apoio, na sede da Câmara Municipal de Vereadores de Apiúna, sito à Rua Ponta Grossa, nº 93, 2º andar, Centro, Apiúna,

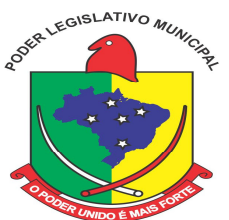

CEP: 89.135-000, no dia 12/11/2014, a partir das 08 horas.

 1.3. Ocorrendo decretação de feriado ou outro fato superveniente que impeça a realização da sessão pública na data acima mencionada, o evento será automaticamente transferido para o primeiro dia útil subsequente, no mesmo local e horário, independentemente de nova comunicação.

## 2 – DO OBJETO

2.1. O presente Edital tem por objeto a prestação dos seguintes serviços a Câmara Municipal:

2.1.1. A empresa vencedora do presente será contratada para prover datacenter, softwares e serviços de informática, bem como treinamento, conforme padrões de desempenho e qualidade objetivamente descritos nos Anexos constantes deste Edital;

2.1.2. Os sistemas deverão atender todas as exigências indicadas neste edital, em especial ao disposto no Anexo I do Edital.

2.1.3. O prazo para implantação e perfeito funcionamento dos sistemas é de 90 (noventa) dias a contar a emissão da ordem de serviço de cada sistema.

2.1.4. O prazo de provimento de datacenter, programas e prestação de serviços de suporte será de 12 (doze) meses;

2.2. O valor máximo encontra-se no Anexo II deste edital.

## 3 – DA PARTICIPAÇÃO

3.1. Somente poderá participar desta licitação o interessado que satisfaça as condições estabelecidas neste edital.

3.2. Não será admitida a participação de sociedades empresariais

que se encontrem:

- em recuperação judicial ou extrajudicial;
- em processo de falência;
- em impedimento de licitar e contratar com a Administração Municipal de Apiúna;
- declaradas inidôneas:
- reunidas em consórcio.

## 4 – DA APRESENTAÇÃO DA DOCUMENTAÇÃO E PROPOSTA

4.1. As licitantes deverão apresentar os documentos de proposta e habilitação em 02 (dois) envelopes distintos, fechados e lacrados, com o nome ou razão social, contendo externamente, obrigatoriamente, a indicação de seu conteúdo, do seguinte modo:

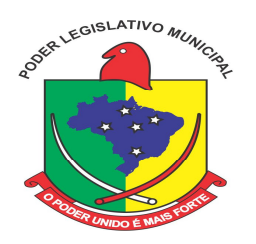

A CÂMARA MUNICIPAL DE APIÚNA ENVELOPE N° 01 - PROPOSTA PREGÃO PRESENCIAL N° 02/2014 Nome da Empresa: Fone:

A CÂMARA MUNICIPAL DE APIÚNA ENVELOPE N° 02 - DOCUMENTAÇÃO/HABILITAÇÃO PREGÃO PRESENCIAL N° 02/2014 Nome da Empresa: Fone:

### 5 – DO CREDENCIAMENTO

### 5.1 - O credenciamento far-se-á por meio de:

a) Instrumento público de procuração e documento de identificação do representante com foto; ou

b) Instrumento particular com firma reconhecida, acompanhado de cópia autenticada do respectivo

Estatuto ou Contrato Social (ou cópia simples, acompanhada dos originais para ser autenticada pelo Pregoeiro na própria sessão) e documento de identificação com foto do representante; ou

 c) Em sendo sócio, proprietário, dirigente ou assemelhado da empresa proponente, deverá apresentar a cópia autenticada do respectivo Estatuto ou Contrato Social, no qual estejam expressos seus poderes para exercer direitos e assumir obrigações em decorrência de tal investidura e documento de identificação com foto.

5.1.2 - Não será desclassificada a proposta em função do não credenciamento do proponente, porém o mesmo ficará impedido de participar da etapa de lances, nem interpor recurso e tampouco manifestar-se na sessão.

5.1.3 - Os documentos apresentados nos subitens de 5.1, "a", "b" e "c" deverão ser originais, ou, se a proponente preferir apresentá-los em fotocópia, a mesma deverá estar autenticada ou acompanhada de original para possível autenticação em sessão pelo Pregoeiro.

3.2 - A proponente também deverá apresentar inicialmente e em separado dos envelopes:

3.2.1 - Declaração de Ciência das normas do edital, dando ciência de que a empresa licitante cumpre plenamente os requisitos de habilitação exigidos na Cláusula Quinta deste Edital, conforme modelo Anexo IV. Em se tratando de Microempresa ou Empresa de Pequeno Porte que não possui regularidade fiscal na data da sessao, a mesma deverá constar nesta Declaração que atende aos requisitos necessários à habilitacao, com excessão da regularidade fiscal.

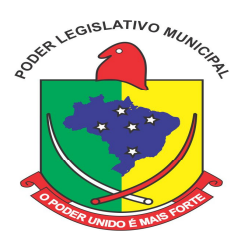

### 5.2 – MICRO EMPRESAS – ME, OU EMPRESAS DE PEQUENO PORTE – EPP:

5.2.1 - Para fins de gozo dos benefícios da Lei Complementar nº 123/2006, os representantes de Microempresas – ME, e Empresas de Pequeno Porte – EPP, deverão ao credenciar-se apresentar os seguintes documentos:

 a) Certidão Simplificada expedida pela Junta Comercial para comprovação da condição de Microempresa ou Empresa de Pequeno Porte (se for o caso), na forma do art. 8° da IN nº 103/2007 do Departamento de Nacional de Registro do Comércio (DNRC) ou, em se tratando de Sociedade Simples, deverá apresentar Documento expedido pelo Registro Civil de Pessoas Jurídicas, sob pena de ser desconsiderada a condição de ME ou EPP.

 b) Declaração de enquandramento em conformidade com o art. 3º da Lei Complementar nº 123/2006, afirmando ainda que não se enquadram em nenhuma das hipóteses do §4º do art. 3º da referida LC, conforme modelo do Anexo VII.

### 6 – DA PROPOSTA (ENVELOPE N° 1)

6.1. As licitantes deverão apresentar suas propostas em uma via, datilografadas/digitadas, sem emendas, rasuras ou entrelinhas, em papel timbrado do particular, assinadas pelo representante legal, datadas, assinadas, com o nome e razão social da proponente, mesmo CNPJ indicado no documento exigido na subcondição 7.1.6., endereço e telefone atualizados, com, no mínimo, as seguintes informações:

6.2. A proposta deverá apresentar o valor proposto em reais (R\$), nos quais já deverão estar incluídos todos os custos para a prestação do serviço ora licitado, inclusive impostos diretos e indiretos, obrigações trabalhistas e previdenciárias, taxas, transportes e seguros incidentes ou que venham a incidir sobre o objeto desta licitação;

6.3. Prazo de validade da proposta igual ou superior a 90 (noventa) dias, a contar da data da sessão inaugural.

6.4. Apresentada a proposta, a proponente estará automaticamente aceitando e se sujeitando às cláusulas e condições do presente edital.

6.5. A proposta que não contemple a integralidade do item proposto será desconsiderada.

### 7 – DA DOCUMENTAÇÃO DE HABILITAÇÃO – ENVELOPE N° 02

7.1. Para sua habilitação, a licitante deverá apresentar os seguintes documentos:

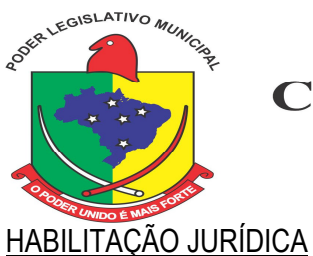

7.1.1. Registro comercial, no caso de empresário individual;

7.1.2. Ato constitutivo, estatuto ou contrato social em vigor, devidamente registrado, em se tratando de sociedade comercial;

7.1.3. O documento exigido no caso do licitante ser sociedade por ações, deverá estar acompanhado de documentos de eleição de seus administradores;

7.1.4. Decreto de autorização, no caso de empresa ou sociedade estrangeira em funcionamento no país, expedido pelo órgão competente, quando a atividade assim o exigir;

7.1.5. Declaração firmada pelo representante legal da empresa, de que o respectivo quadro de pessoal cumpre o disposto no art. 7º, XXXIII, da Constituição Federal, conforme determina a Lei Federal nº 9.8854/99;

### REGULARIDADE FISCAL

7.1.6. Prova de inscrição no Cadastro Nacional de Pessoa Jurídica (CNPJ);

7.1.7. Certidão Negativa ou Certidão Positiva com efeitos de negativa relativo a Tributos Federais e a Divida Ativa da União;

7.1.8. Certidão Negativa ou Certidão Positiva com efeitos de negativa de Débitos da Fazenda Estadual, expedida pelo órgão competente;

7.1.9. Certidão Negativa ou Certidão Positiva com efeitos de negativa de Débitos da Fazenda Municipal, expedida pelo órgão competente;

7.1.10. Certidão Negativa ou Certidão Positiva com efeitos de negativa de Débitos expedida pelo Instituto Nacional de Seguridade Social - INSS;

7.1.11. Certificado de Regularidade do FGTS, expedido pela Caixa Econômica Federal.

7.1.12. Certidão Negativa de Débitos Trabalhistas - CNDT, expedida pelo órgão competente;

### QUALIFICAÇÃO ECONÔMICO-FINANCEIRA

7.1.13. Certidão negativa de falência, concordata e recuperação judicial, emitida pelo distribuidor da comarca da sede do licitante, nos últimos 60 dias que antecederam à sessão;

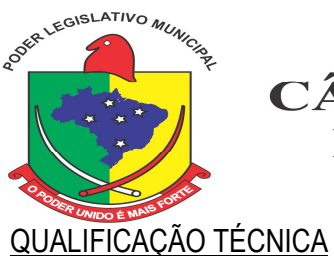

7.1.14. Declaração da empresa de que está ciente e de acordo com as cláusulas do Edital;

7.1.15. Atestado (s) de capacidade técnica, expedido (s) por pessoas jurídicas de direito público ou privado, comprovando a experiência da licitante com softwares de gestão pública, nas áreas de maior relevância deste certame, as quais são:

Programas de Contabilidade Pública Programas de Recursos Humanos

7.1.16. Declaração formal de que, caso vencedor da licitação, disponibilizará datacenter com capacidade de processamento para alocação dos sistemas objeto desta licitação.

7.1.17. Para certidões emitidas que não tenham, de forma explícita, o prazo de validade, será considerado o prazo máximo de 90 (noventa) dias contados a partir de suas emissões devendo estar válidas na data de abertura dos envelopes de documentos de habilitação.

### 8 – DO PROCEDIMENTO E JULGAMENTO

8.1. Os envelopes nº 01 (Proposta) e nº 02 (Habilitação) deverão ser entregues no Protocolo da Câmara Municipal, até o horário previsto para o início da sessão inaugural.

8.2. Aberta a sessão, os interessados ou seus representantes, apresentarão declaração dando ciência de que cumprem plenamente os requisitos de habilitação e entregarão os envelopes contendo a indicação do objeto e do preço oferecidos, procedendo-se à sua imediata abertura e à verificação da conformidade das propostas com os requisitos estabelecidos no instrumento convocatório;

8.2.1. Não havendo pelo menos 3 (três) ofertas nas condições definidas no item anterior, poderão os autores das melhores propostas, até o máximo de 3 (três), oferecer novos lances verbais e sucessivos, quaisquer que sejam os preços oferecidos;

8.2.2. No julgamento das propostas será adotado o critério menor preço;

8.2.3. Examinada a proposta classificada em primeiro lugar, quanto ao objeto e valor, caberá ao pregoeiro decidir motivadamente a respeito da sua aceitabilidade;

8.2.4. Encerrada a etapa competitiva e ordenadas as ofertas, o pregoeiro procederá à abertura do invólucro contendo os documentos de habilitação do licitante que apresentou a melhor proposta, para verificação do atendimento das condições fixadas no edital;

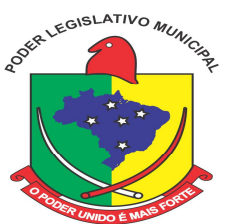

8.2.5. Verificado o atendimento das exigências fixadas no edital, inclusive quanto aos requisitos obrigatórios, o licitante será declarado vencedor;

8.2.6. Se a oferta não for aceitável ou se o licitante desatender às exigências habilitatórias, o pregoeiro examinará as ofertas subsequentes e a qualificação dos licitantes, na ordem de classificação, e assim sucessivamente, até a apuração de uma que atenda ao edital, sendo o respectivo licitante declarado vencedor;

8.2.7. Poderá o pregoeiro negociar diretamente com o proponente para que seja obtido preço melhor.

## 9 – DA IMPUGNAÇÃO AO ATO CONVOCATÓRIO

9.1. Decairá do direito de impugnar os termos do Edital aquele que não fizer até 2 (dois) dias úteis antes da data designada para a realização do Pregão, apontando de forma clara e objetiva as falhas e/ ou irregularidades que entende viciarem o mesmo.

9.1.1. Deverá o pregoeiro encaminhar a(s) impugnação(ões) imediatamente à autoridade competente para julgamento.

9.1.2. Deferida a impugnação contra o ato convocatório, será designada nova data para a realização do certame.

## 10 – DOS RECURSOS ADMINISTRATIVOS

10.1. Caberá recurso nos casos previstos na Lei nº 10.520/02, devendo a licitante manifestar motivadamente sua intenção de interpor recurso, por escrito, explicitando sucintamente suas razões, após o término da sessão de lances, sob pena de decadência do direito de recorrer.

10.1.1. A intenção motivada de recorrer é aquela que identifica, objetivamente, os fatos e o direito que a licitante pretende que sejam revistos pelo Pregoeiro.

10.2. Declarado o vencedor, qualquer licitante poderá manifestar imediata e motivadamente a intenção de recorrer, quando lhe será concedido o prazo de 3 (três) dias corridos para apresentação das razões do recurso, ficando os demais licitantes desde logo intimados para apresentar contra-razões em igual número de dias, que começarão a correr do término do prazo do recorrente, sendo-lhes assegurada vista imediata dos autos

10.2.1. O prazo começará a contar do primeiro dia útil após a declaração do vencedor e, se o vencimento cair em sábado, domingo ou feriado, considerar-se-á prorrogado até o primeiro dia útil seguinte.

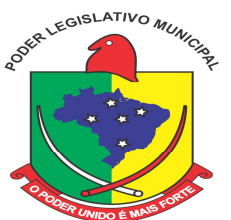

10.3. A falta de manifestação imediata e motivada da licitante, após a sessão pública, importará decadência do direito de recurso, encaminhando-se o procedimento para homologação e adjudicação de seu objeto.

10.4. O recurso contra decisão do Pregoeiro não terá efeito suspensivo.

10.5. O acolhimento do recurso importará na invalidação apenas dos atos insuscetíveis de aproveitamento.

10.6. Se o Pregoeiro não reconsiderar a decisão recorrida, encaminhará o recurso ao Sr. Presidente da Câmara, autoridade competente para julgá-lo.

10.7. Decididos os recursos, a autoridade competente fará a adjudicação do objeto da licitação ao licitante vencedor.

### 11 – DO CONTRATO

11.1. Ao vencedor deste certame será enviado o Contrato que deverá, em até 5 (cinco) dias úteis a contar do seu recebimento, providenciar as assinaturas necessárias e devolvê-lo.

11.2. No caso de o convocado não assinar o contrato ou recusar-se a fazê-lo no prazo estabelecido, sem prejuízo da aplicação de multa de até 5% (cinco por cento) do valor estimado para esta licitação, reservado o direito de convocar outro licitante, observada a ordem de classificação e o disposto no inciso XXIII do art. 4º da Lei 10.520/02.

11.3. As obrigações das partes, forma de pagamento e sanções cominadas são as descritas também na Minuta do Contrato constante do Anexo IV, deste Edital.

11.4. No ato da assinatura do Contrato, a Contratada deverá indicar um preposto responsável pela sua representação institucional junto a Câmara.

### 12 – DA ALTERAÇÃO CONTRATUAL

12.1. No curso do contrato será admitida alteração do objeto que tenha sido solicitada pela fiscalização, ou, solicitada pela contratada e aprovada pela fiscalização, e após análise de viabilidade legal pela Procuradoria;

12.2. Qualquer alteração só poderá ser executada após a assinatura, pelas partes, de termo aditivo.

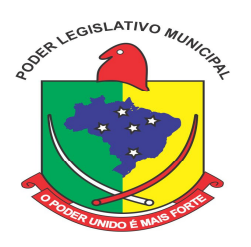

## 13 – DO PRAZO

 13.1. O prazo da contratação será de até 12 (doze) meses, para provimento de datacenter, softwares e prestação de serviços de suporte;

13.2. Será facultado a Câmara a prorrogação dos prazos para provimento de datacenter, softwares e serviços, por igual e sucessivo período até o limite de 48 (quarenta e oito) meses, consoante a autorização do artigo 57, IV da Lei Federal nº 8.666/1993.

## 14 – DOS PEDIDOS DE ESCLARECIMENTOS

14.1. Qualquer pessoa, até 02 (dois) dias úteis anteriores à data fixada para a abertura da sessão pública, poderá solicitar esclarecimentos referentes ao processo licitatório, pessoalmente na Câmara de vereadores, pelo telefone 47 3353 0228 ou e-mail camara@apiuna.sc.gov.br.

14.2. Os pedidos de esclarecimentos deverão ser enviados ao(à) Pregoeiro(a).

## 15 – DOS ENCARGOS DA CONTRATADA

15.1. A contratada deve arcar com as despesas relativas aos serviços, serviços auxiliares, débitos fiscais, trabalhistas, previdenciários, comerciais, seguros e de responsabilidade civil resultantes da execução do contrato.

15.1.1. Considerar-se-ão incluídas no preço total proposto todas as despesas referidas no item 15.1..

15.2. Não haverá qualquer responsabilidade solidária do contratante pelas despesas indicadas na subcondição 15.1.

15.3. O contratante estará isento de qualquer vínculo empregatício com os funcionários da contratada, sendo esta a responsável exclusiva por todos os débitos trabalhistas.

## 16 – DA DOTAÇÃO ORÇAMENTÁRIA

16.1. Os recursos para aquisição do objeto do presente Edital de PREGAO PRESENCIAL são recursos próprios do orçamento vigente e do orçamento já aprovado, constantes das seguintes classificações orçamentárias:

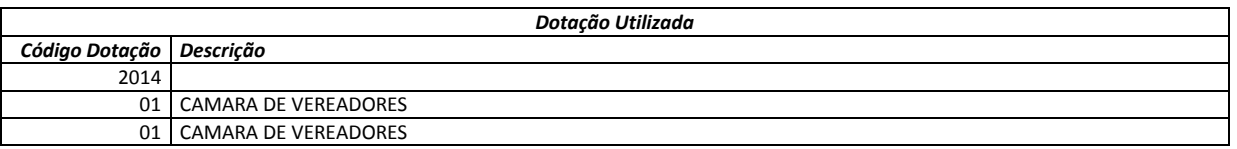

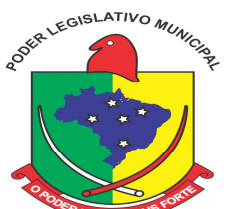

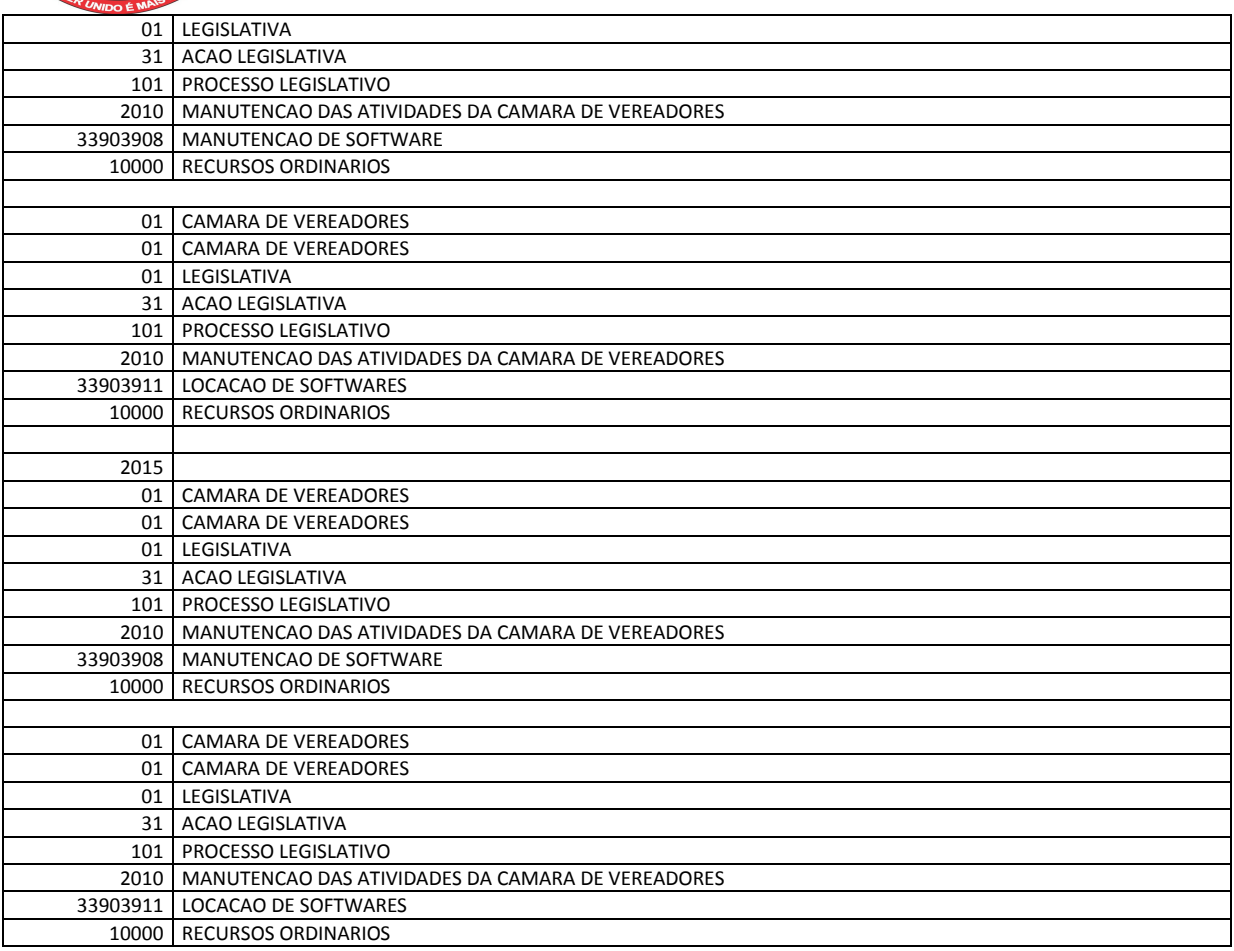

#### 17 – DO PAGAMENTO DA CONTRATADA E DO REAJUSTE

17.1. O valor do contrato ajustado entre as partes será liquidável da seguinte forma:

a) Implantação do sistema: o pagamento será efetuado em moeda corrente nacional, em três parcelas, mediante apresentação da respectiva Nota Fiscal, com vencimento da primeira a contar 30 (trinta) dias da emissão da ordem de serviço e início dos serviços de implantação, e as demais a contar 30 (trinta) dias do vencimento da primeira;

b) Locação de programas e suporte técnico operacional e provimento de datacenter: pagamentos em parcelas mensais e sucessivas, com vencimento da 1ª (primeira) parcela em 30 (trinta) dias da instalação do sistema;

c) Customizações, atendimento técnico local, deslocamento técnico, atendimento via conexão remota: pagamento em até 15 (quinze) dias da solicitação dos serviços.

17.1.2 Em caso de atraso nos pagamentos supracitados, incidirão sobre os mesmos, multa de 2% (dois por cento), mais juros de 1% (um por cento) ao mês, a título de compensação financeira, desde o dia subsequente ao do vencimento até o do seu efetivo pagamento.

17.2 Os preços dos serviços e produtos aqui contratados são fixos e irreajustáveis durante os primeiros 12 (doze) meses a execução deste contrato, exceto em caso de aditamento do objeto, quando se reajustará conforme disposto no item 3.5 da Cláusula Terceira, após os 12 (doze) meses, são reajustáveis pelo Índice INPC (IBGE) em caso de aditamento.

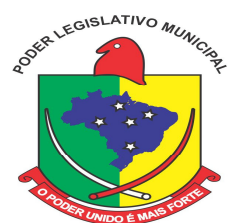

17.2.1 Havendo o desequilíbrio econômico-financeiro do contrato, deverá ser observados o estabelecido nos artigos 58 e 65, da Lei 8.666/93.

#### 18 – DAS OBRIGAÇÕES DO CONTRATANTE

18.1. O contratante se obriga a:

a) Promover, através de cada entidade envolvida, o recebimento e a fiscalização do contrato, quanto ao aspecto quantitativo e qualitativo, anotando em registro próprio as falhas detectadas e comunicando a ocorrência de quaisquer fatos que, a seu critério, exijam medidas corretivas por parte da Contratada.

b) Efetuar o pagamento à Contratada, de acordo com as condições de preço e prazo avençadas.

#### 19 – DAS OBRIGAÇÕES DA CONTRATADA

19.1. Além de outras obrigações estipuladas neste termo, ou estabelecidas em Lei, constituem ainda obrigações da Contratada:

a) Efetuar, no prazo máximo de 5 (cinco) dias úteis, a partir da comunicação, a assinatura do contrato objeto deste certame.

b) Observar as especificações contidas nos anexos deste edital, principalmente os que tratam das especificações técnicas do objeto licitado.

c) Entregar todos os sistemas referenciados no objeto do edital.

d) Designar profissional como responsável pelo contrato, que deverá acompanhar as entregas, e participar das reuniões de acompanhamento, informando à Administração da Câmara, os telefones e endereços do responsável técnico.

e) Realizar suporte técnico operacional ao sistema ofertado obedecendo às especificações no edital.

f) Tratar confidencialmente qualquer informação sobre a situação econômica ou financeira dos contribuintes ou terceiros e sobre a natureza ou estado de seus negócios ou atividades, que tomar conhecimento em razão da prestação dos serviços objeto deste Termo.

g) Manter, durante toda a execução do contrato, em compatibilidade com as obrigações assumidas, todas as condições exigidas na fase habilitatória da licitação.

h) Aceitar, nos termos do art. 65, § 1º, da Lei nº. 8.666/93, os acréscimos ou supressões que se fizerem necessárias, até 25% (vinte e cinco por cento) do valor da compra.

i) Não transferir ou ceder a outrem, no todo ou em parte, o objeto do presente.

#### 20 – DAS SANÇÕES

20.1 O Contratante poderá aplicar à Contratada multa diária de 1% (um por cento) sobre o valor total do contrato, em caso de atraso no cumprimento das obrigações previstas

20.2. Em caso de rescisão unilateral prevista na condição 21, poderá o Contratante:

20.2.1. aplicar multa de até 10 % (dez por cento) sobre o valor total do contrato devidamente atualizado, independente de outra(s) que já tiver(em) sido aplicada(s);

20.2.2. e determinar a suspensão temporária de participar em licitação e o impedimento de contratar com a Administração Municipal, pelo período de até 02 (dois) anos.

20.3. O valor da multa poderá ser descontado do pagamento seguinte a que a contratada tiver direito.

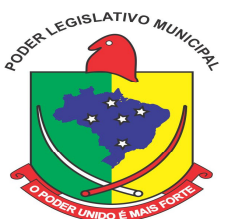

21.4. O Contratante poderá cobrar o valor das multas administrativa e judicialmente.

20.5. O pagamento de multa pela Contratada não a exime da reparação de eventuais danos, perdas ou prejuízos que o produto acarretar ao contratante.

20.6. Nenhuma penalidade poderá ser aplicada, sem o prévio e justo processo administrativo.

20.6.1. O processo administrativo iniciará com o recebimento de notificação pela Contratada.

### 21 – DA RESCISÃO

21.1. Poderá o Contratante promover processo administrativo de rescisão unilateral do contrato, nos seguintes casos:

21.1.1. soma do valor da(s) multa(s) prevista(s) na condição 20 aplicadas à Contratada superior a 15 % sobre o valor total do contrato atualizado;

21.1.2. falência, insolvência ou impossibilidade de cumprimento de obrigação por parte da contratada.

21.1.3. e ocorrência de qualquer dos motivos previstos no art. 78, da Lei nº 8.666/93.

21.2. Em caso de rescisão unilateral, a Câmara Municipal poderá, ainda, convocar as outras licitantes na ordem de classificação, até a apuração de um que atenda as condições do edital.

21.3. As partes poderão, ainda, promover amigavelmente a rescisão unilateral do contrato.

### 22 – DO FORO

22.1. Para dirimir questões emergentes desta licitação, fica eleito o Foro de Ascurra, com renúncia expressa a qualquer outro.

Apiúna, 03 se novembro de 2014.

### JORGE BERNARDI

Presidente da Câmara Municipal de Apiúna

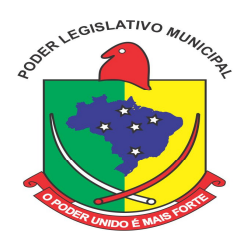

### ANEXO I – DO PROJETO BÁSICO

### 1 – DETALHAMENTO DO OBJETO

- a) Serviços de implantação (incluindo conversão de dados) e treinamento de usuários;
- b) Contratação de empresa especializada em sistemas de informática para provimento de data center e locação de programas web;
- c) Serviços de suporte técnico;
- d) Serviços de manutenção legal e corretiva do sistema provido.

#### Câmara Municipal:

- a) Programas de Contabilidade Pública;
- b) Programas de Compras e Licitações;
- c) Programas de Recursos Humanos e Folha de Pagamento;
- d) Programas de Patrimônio;
- e) Programas de Portal da Transparência.

#### A.1. SERVIÇOS A SEREM PRESTADOS:

Os serviços a serem prestados nesta licitação também compreendem:

#### 1. Implantação (Configuração, customização, migração de informações e habilitação do sistema para uso):

1.1. A conversão/migração e o aproveitamento de todos os dados cadastrais e informações dos sistemas em uso são de responsabilidade da empresa proponente, com disponibilização dos mesmos pela Câmara para uso;

1.2. Para cada um dos sistemas licitados, quando couber, deverão ser cumpridas as atividades de configuração de programas, de forma que os mesmos estejam adequados a legislação municipal;

1.3. Na implantação dos sistemas acima discriminados, deverão ser cumpridas, quando couberem, as seguintes etapas:

- a) adequação de relatórios, telas, layouts e logotipos;
- b) parametrização inicial de tabelas e cadastros;
- c) estruturação de acesso e habilitações dos usuários;

1.4. O recebimento dos serviços de implantação, configuração inicial, conversão e treinamento se dará mediante aceite formal e individual dos sistemas licitados, devendo ser obrigatoriamente antecedido de procedimentos de validação pelo Presidente ou chefe de setor onde o sistema foi implantado, sendo que estes deverão ser formais e instrumentalizados;

1.5. Todas as decisões e entendimentos havidos entre as partes durante o andamento dos trabalhos e que impliquem em modificações ou implementações nos planos, cronogramas ou atividades pactuados, deverão ser previa e formalmente acordados e documentados entre as partes.

#### 2. Treinamento e Capacitação.

A empresa vencedora deverá apresentar o Plano de Treinamento destinado à capacitação dos usuários e técnicos operacionais para a plena utilização das diversas funcionalidades de cada um dos sistemas/módulos, abrangendo os níveis funcional e gerencial, o qual deverá conter os seguintes requisitos mínimos:

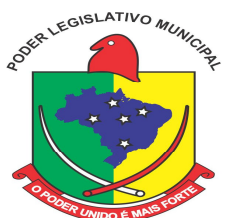

a) Nome e objetivo de cada módulo de treinamento;

- b) Público alvo;
- c) Conteúdo programático;

2.1. O treinamento para o nível técnico compreendendo: capacitação para suporte aos usuários, aspectos relacionados a configurações, monitoração de uso e permissões de acesso, permitindo que a equipe técnica possa propiciar o primeiro atendimento aos usuários, ou providenciar a abertura de chamado para suporte pela proponente.

2.2. A contratada deverá treinar os usuários dentro do período de implantação, em carga horária e com métodos suficientes a capacitação para normal uso do ferramental tecnológico a ser fornecido.

#### 3. Suporte Técnico:

3.1. Deverá ser garantido pela proponente o atendimento aos técnicos de help-desk do Município no horário das 8h00min às 18h00min, de segunda a sexta-feira;

3.2. Nenhum atendimento deverá ser realizado de forma direta a usuário final. Todos os atendimentos deverão ser realizados através da equipe de help-desk da Câmara, que poderá ser representada por um servidor de cada área de aplicação, técnico de informática ou usuário responsável pelos programas na respectiva área de aplicação.

3.3. O atendimento deverá ser realizado via CHAT ou VOIP, devendo a proponente viabilizar esta tecnologia sem custos adicionais;

3.4. Poderá a contratante chamar a central de atendimento da provedora via linha telefônica, hipótese em que os custos com as ligações serão suportados pela Contratante;

#### 4. Atendimento Técnico Local.

O atendimento a solicitação do suporte deverá ser realizado na sede da Câmara, por técnico apto a prover o devido suporte ao sistema, com o objetivo de:

4.1. Esclarecer dúvidas que possam surgir durante a operação e utilização dos sistemas;

4.2. Treinamento dos usuários da Câmara Municipal na operação ou utilização do sistema em função de substituição de pessoal, tendo em vista demissões, mudanças de cargos, etc.

4.3. Elaboração de quaisquer atividades técnicas relacionadas à utilização dos sistemas após a implantação e utilização dos mesmos, como: gerar/validar arquivos para órgão governamental, instituição bancária, gráfica, Tribunal de Contas, auxílio na legislação, na contabilidade e na área de informática, entre outros;

4.4. Prestação de serviços de consultoria e orientações aos usuários.

#### 5. Customização/Personalização dos programas.

5.1. Entende-se por customização/personalização os serviços de pesquisa, análise, desenvolvimento, avaliação de qualidade e homologação dos programas, por solicitação da contratante, a ser orçada e paga por hora técnica. Nestes serviços estão compreendidos, dentre outros, a implentação de novas telas, relatórios e outras especificidades não abrangidas nas descrições obrigatórias mínimas programas/módulos.

#### AMBIENTE COMPUTACIONAL:

• Todo o sistema de informações e programa será mantido em datacenter da empresa a ser contratada;

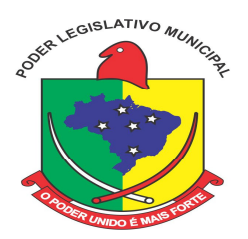

### ESPECIFICAÇÕES TÉCNICAS OBRIGATÓRIAS A TODOS OS SISTEMAS / MÓDULOS:

As características abaixo são de cumprimento obrigatório a todos os programas objeto da licitação.

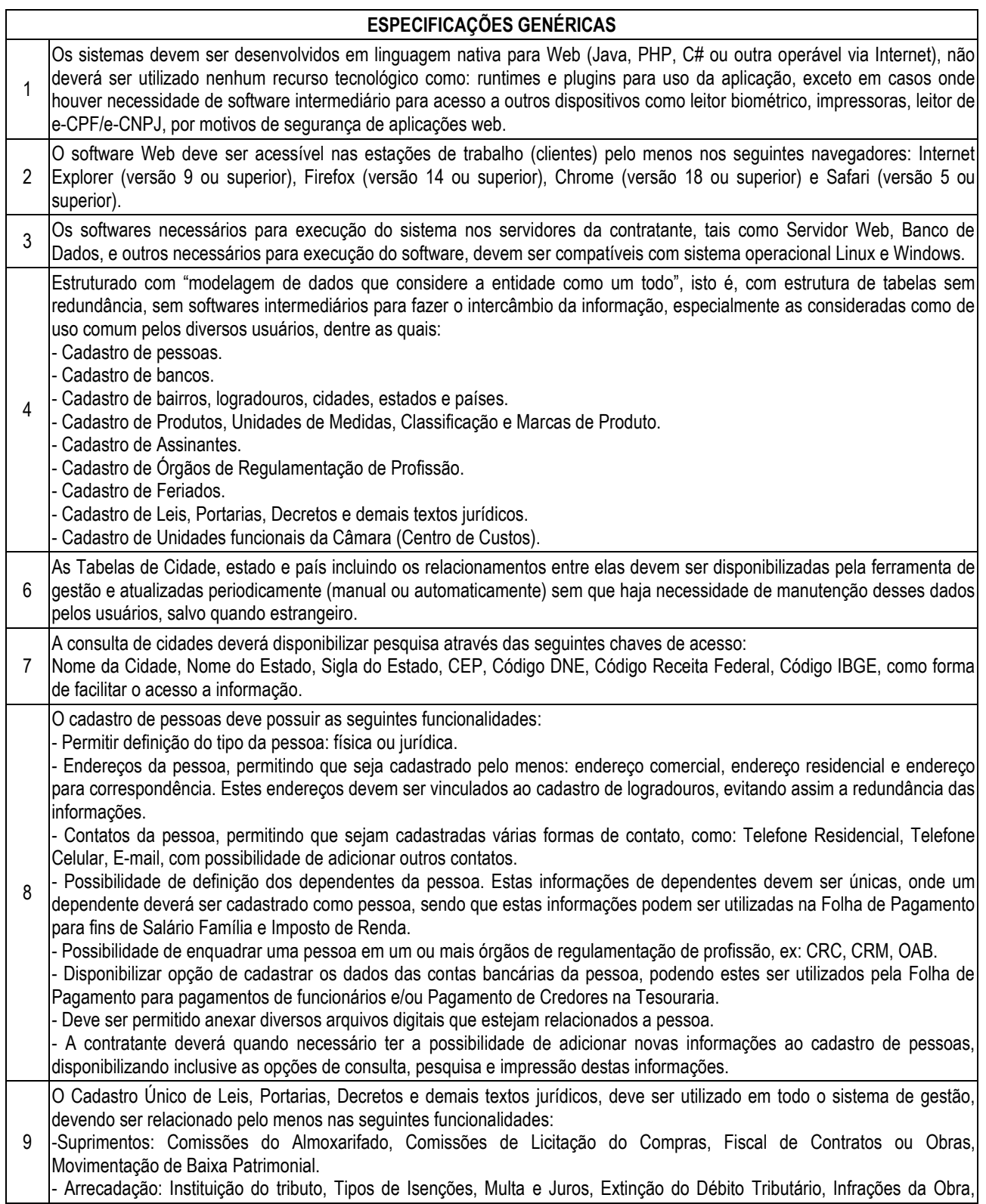

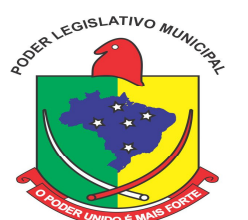

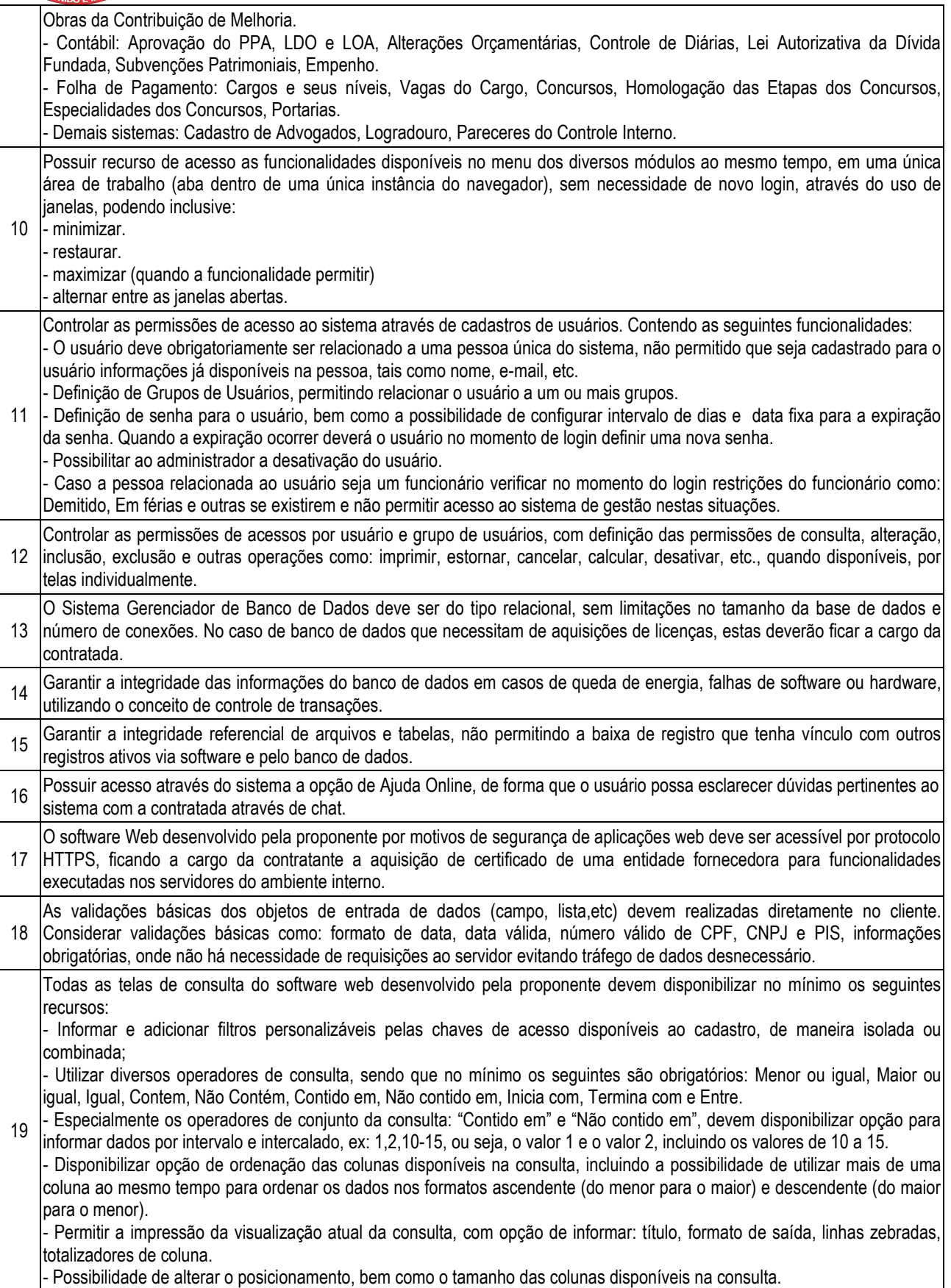

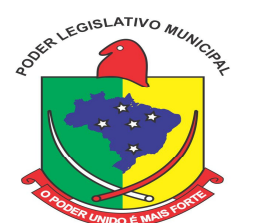

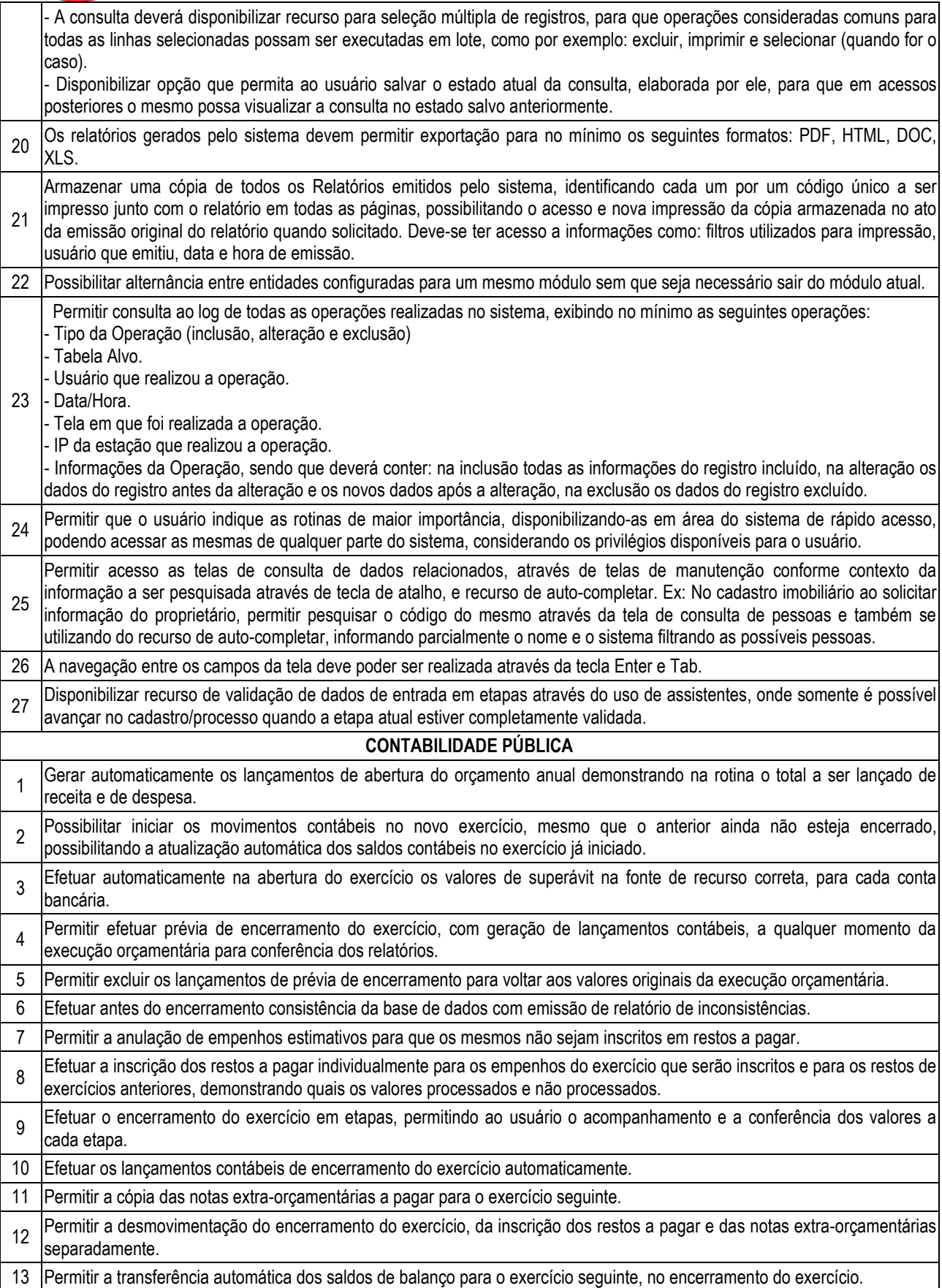

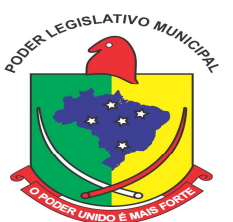

### EXECUÇÃO ORÇAMENTÁRIA

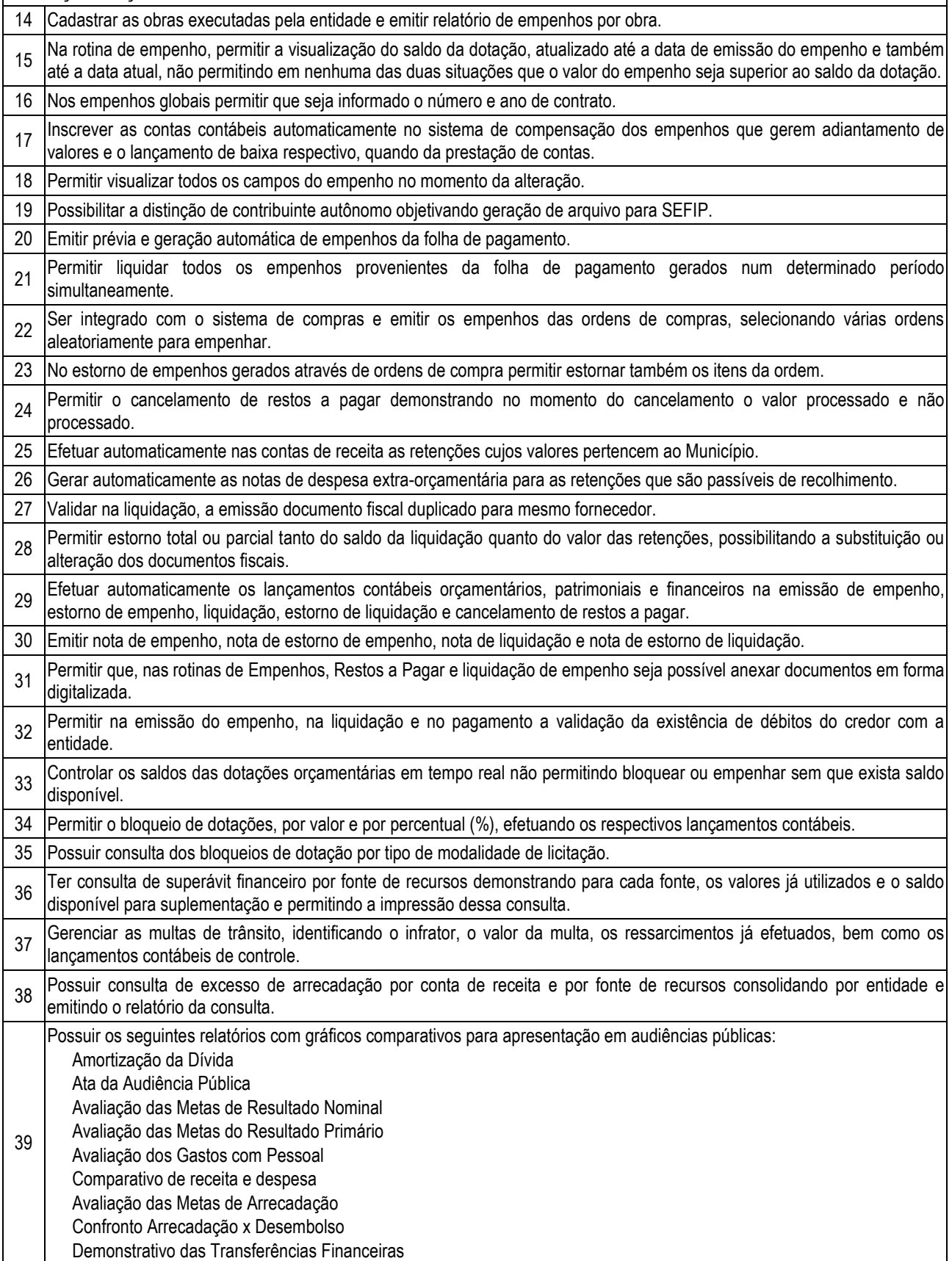

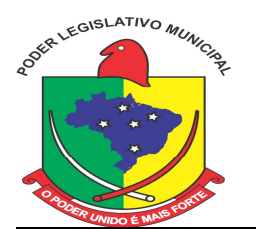

Demonstrativo Metas Investimento Demonstrativo Suprimentos da Câmara Indicadores de Gastos com Saúde Indicadores de Gastos com Educação Renúncia de Receita

### **EINANCEIDO**

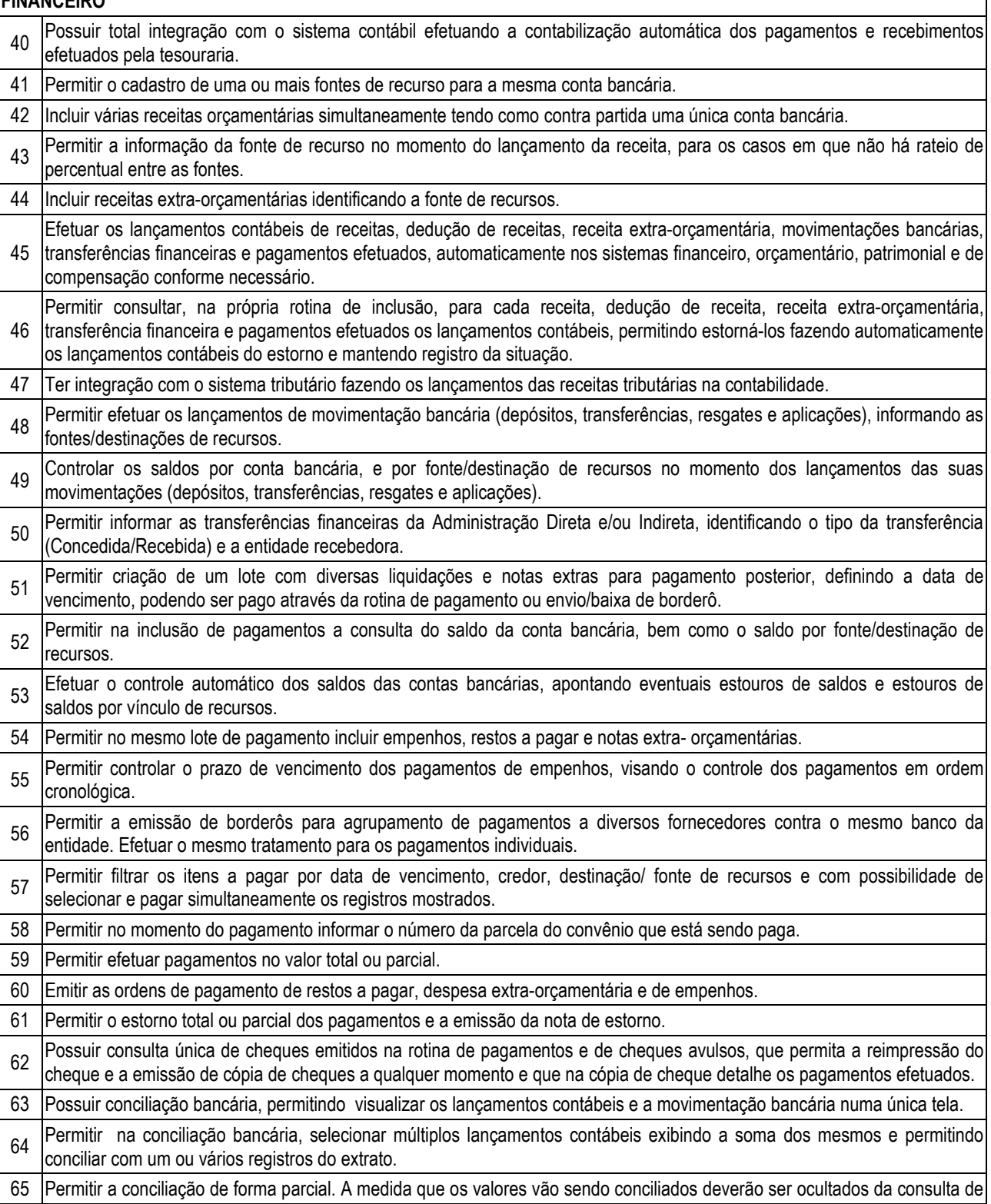

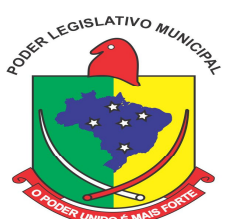

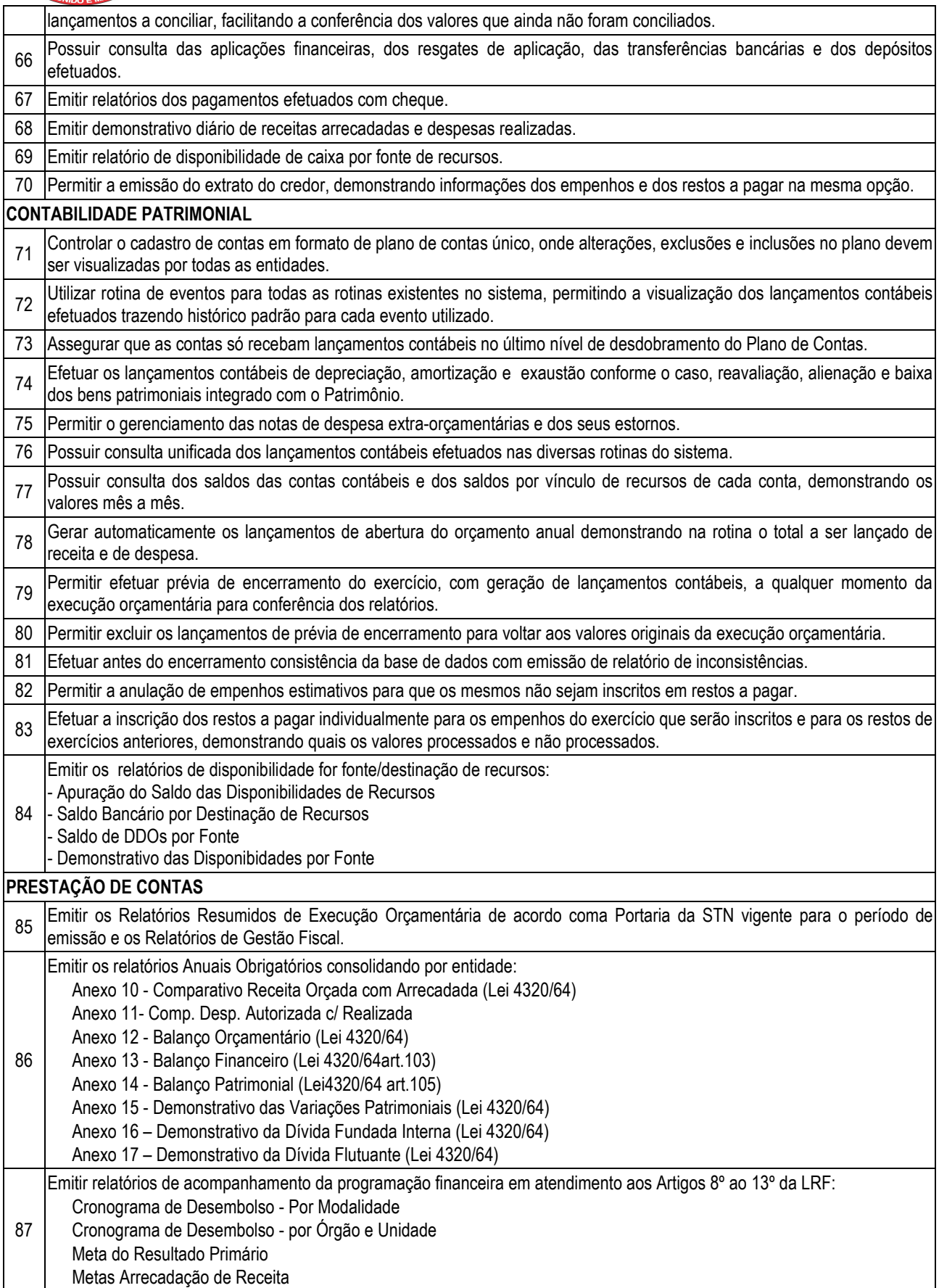

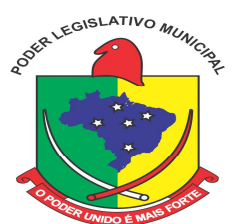

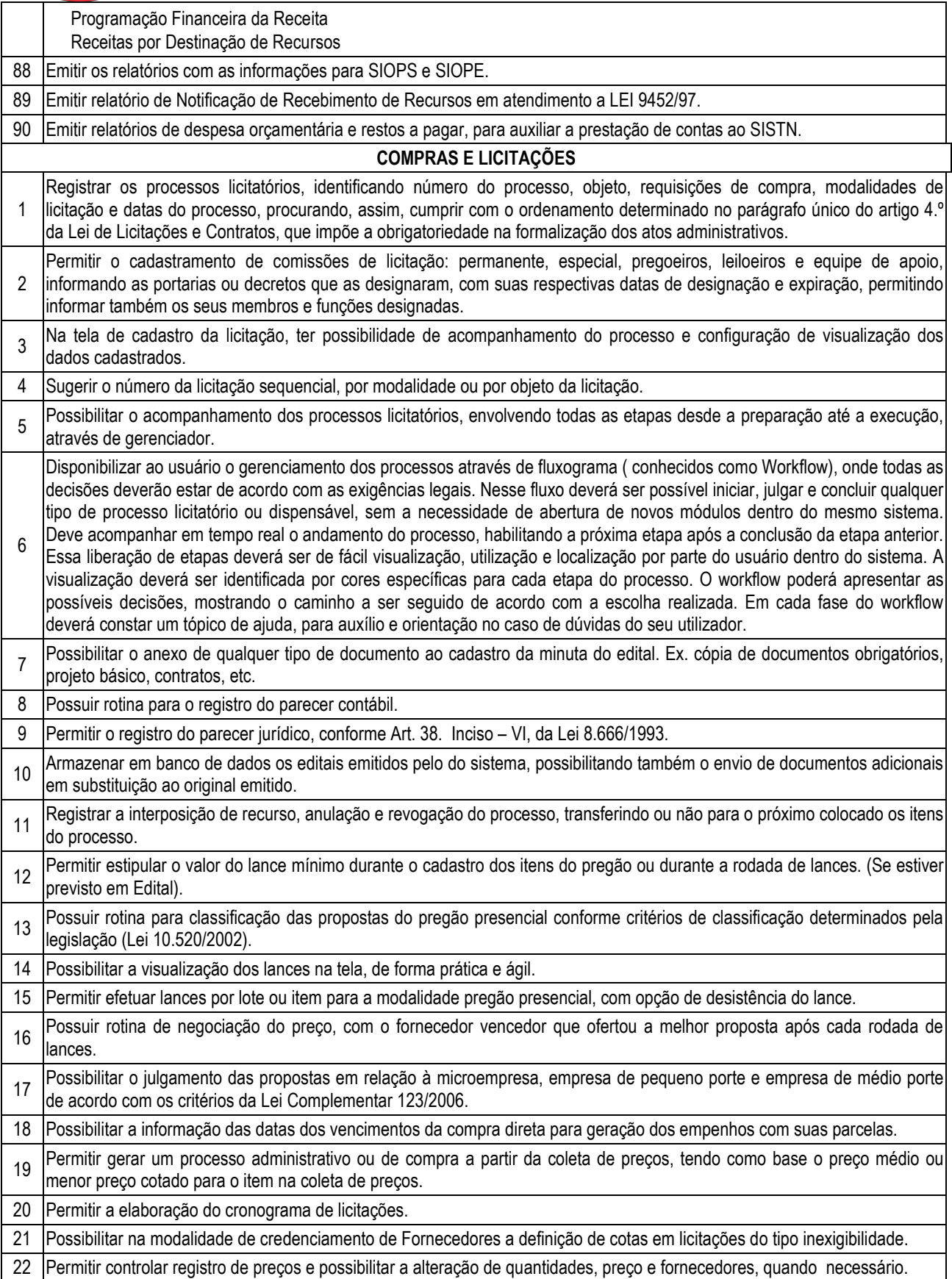

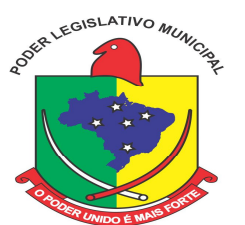

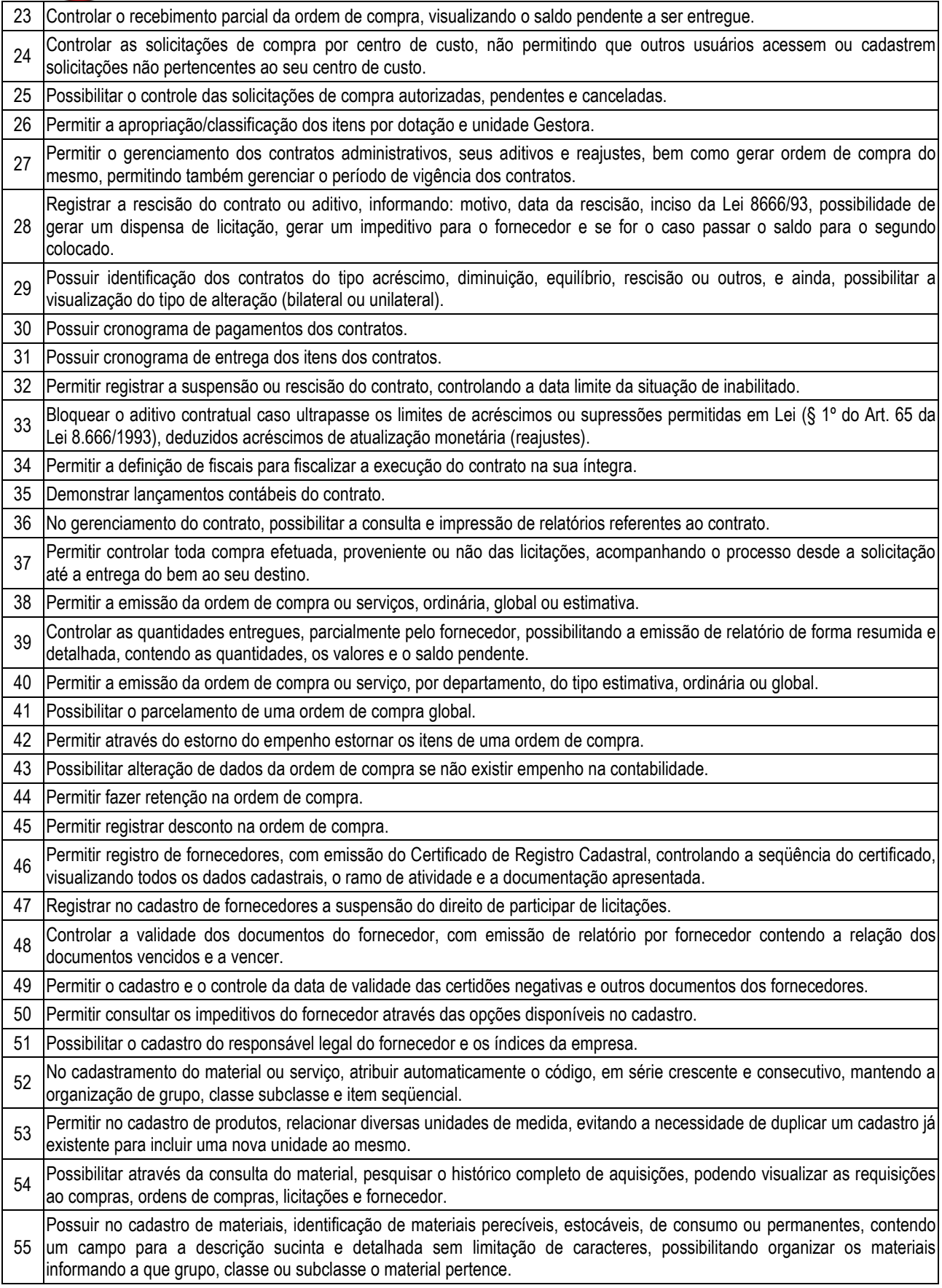

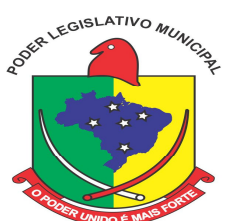

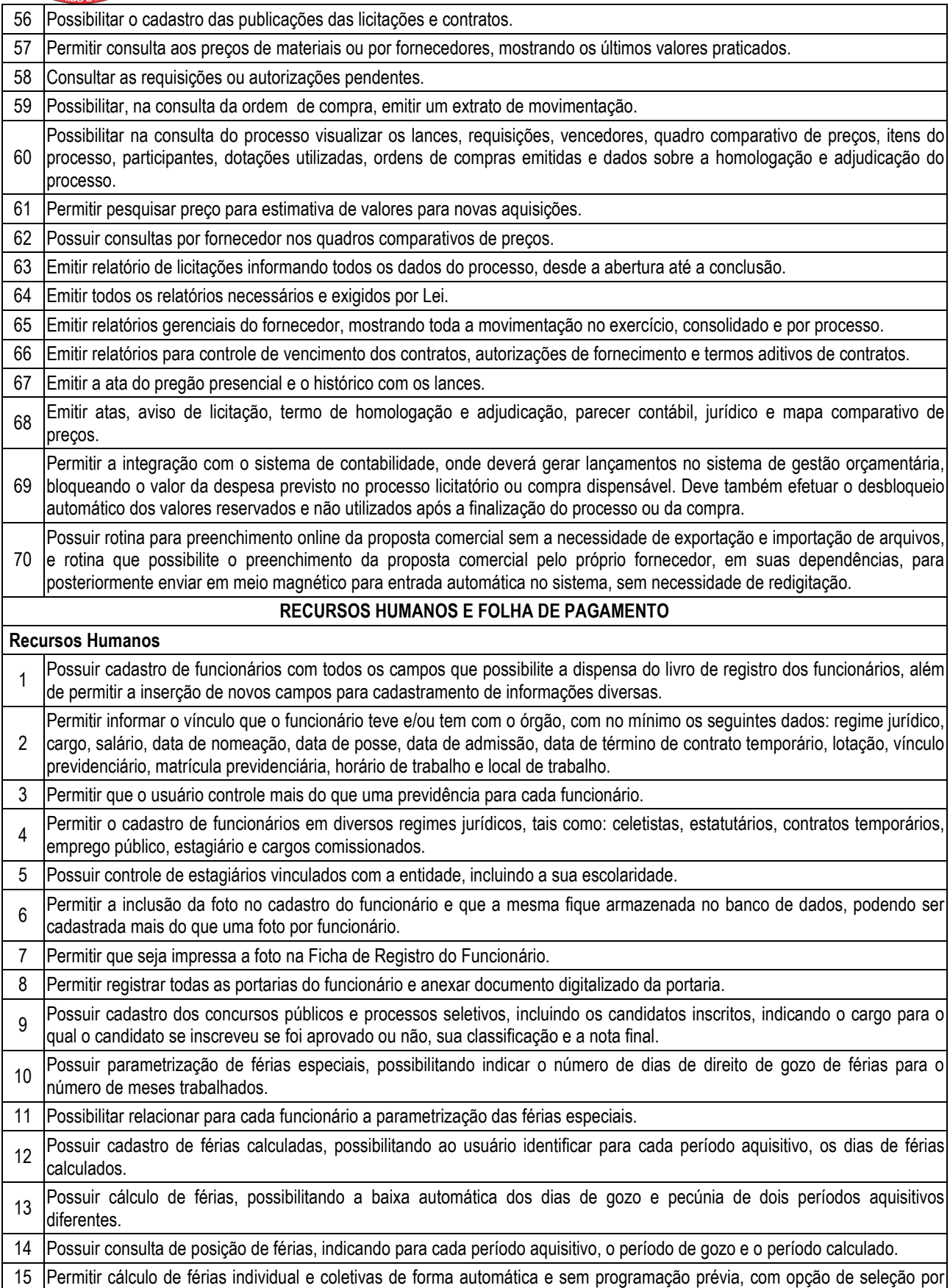

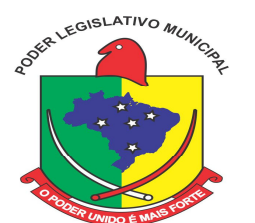

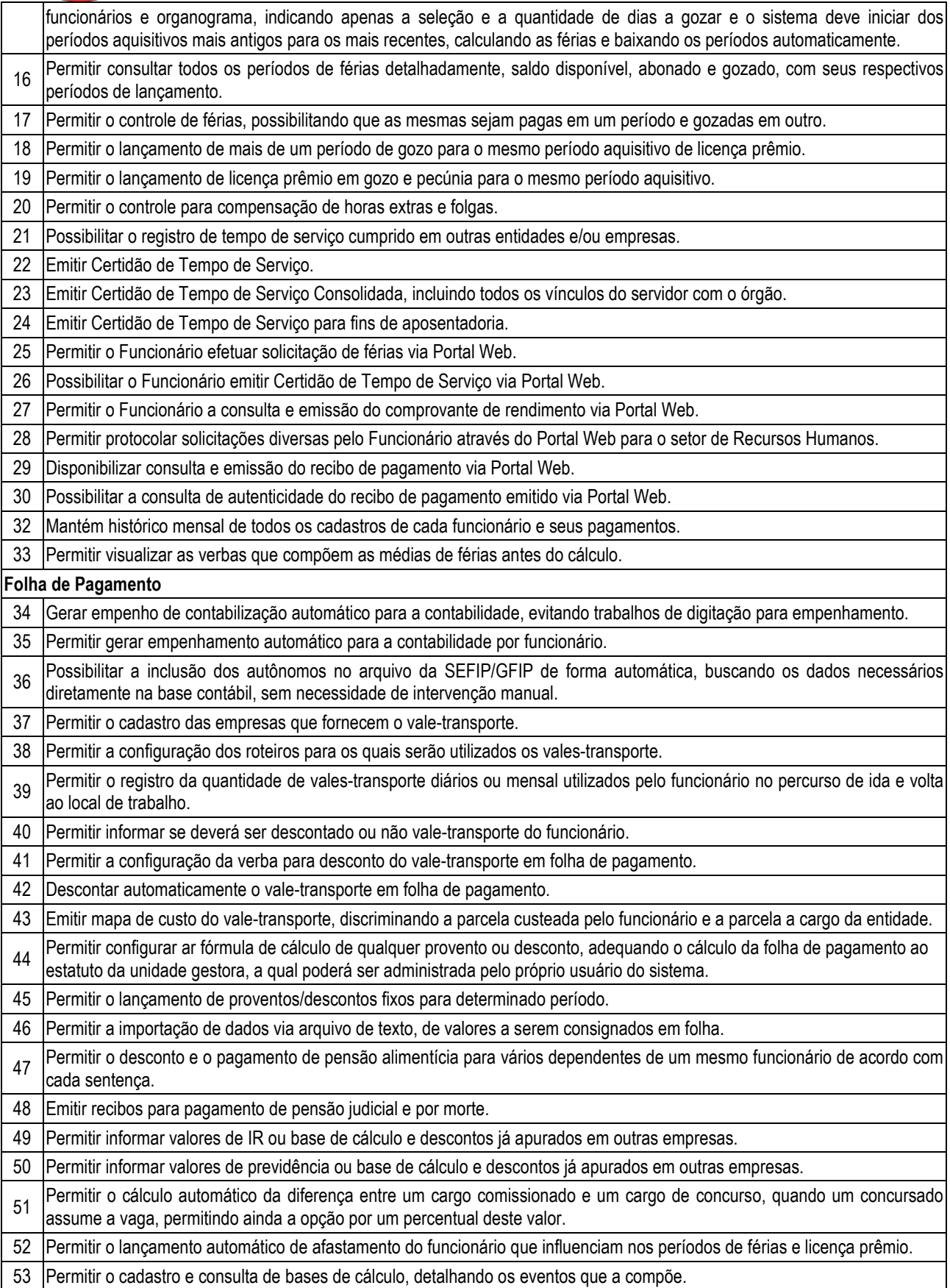

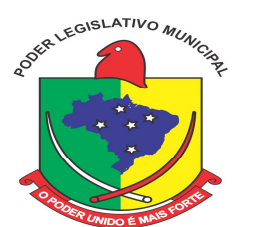

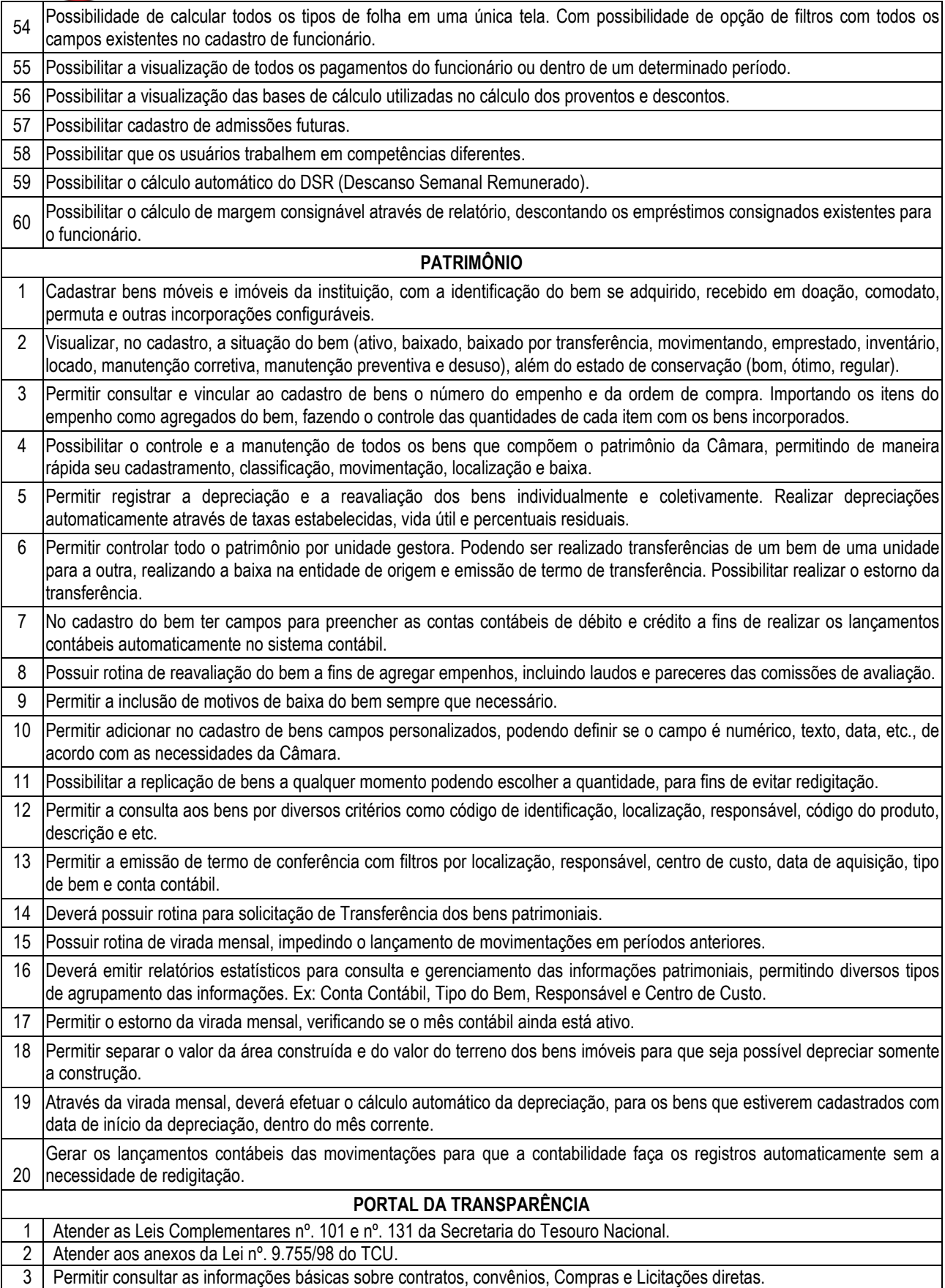

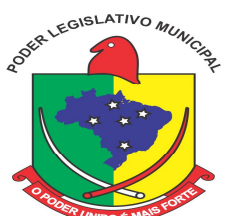

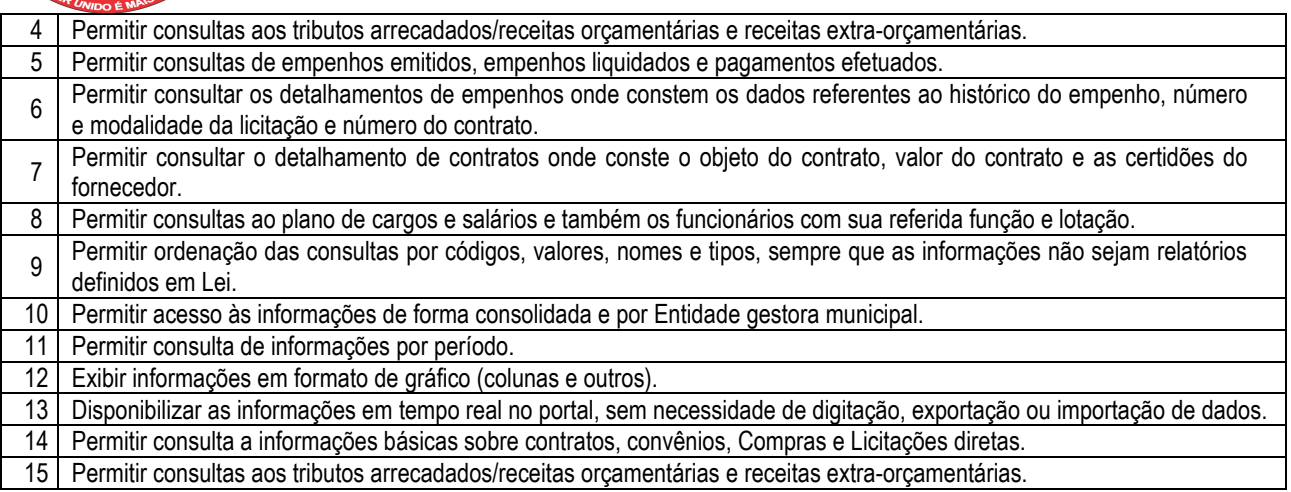

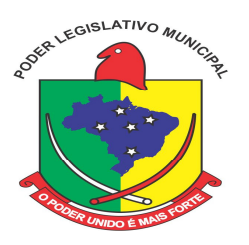

### PREGÃO PRESENCIAL Nº. 02/2014. ANEXO II

PLANILHA DE PREÇOS

Sistema para Câmara Municipal de Apiúna:

a) Contabilidade Pública

b) Compras e Licitações

c) Recursos Humanos e Folha de Pagamento

d) Patrimônio

e) Portal da Transparência

#### VALOR BASE:

Implantação dos softwares: R\$ 9.775,00 (nove mil setecentos e setenta e cinco reais), sendo:

- Diagnóstico de leis, rotinas e processos;
- Consultoria administrativa para diagnóstico de ambiente, rotinas, legislação e processos;
- Configuração dos sistemas e instalação dos aplicativos;
- Migração e habilitação para uso;
- Treinamento e acompanhamento inicial dos usuários.

Locação de softwares, suporte técnico operacional e provimento de datacenter para 12 meses, R\$ 18.000,00 (dezoito mil reais).

Serviços Técnicos: R\$ 9.775,00 (nove mil setecentos e setenta e cinco reais).

Sendo distribuído da seguinte forma:

- 50:00 (cinquenta) horas de serviços de atendimentos (técnico local e técnico remoto) ao custo de R\$ 100,00 (cem reais) a hora, totalizando em R\$ 5.000,00 (cinco mil reais).

- 25:00 (vinte e cinco) horas de customizações nos softwares ao custo de R\$ 135,00 (cento e trinta e cinco) a hora, totalizando em R\$ 3.375,00 (três mil trezentos e setenta e cinco reais).

- 1.000 (um mil) quilômetros (KM), ao custo máximo de R\$ 1,40 (um real e quarenta e cinco centavos) o quilometro rodado (KM), para deslocamento de técnico para atendimentos locais, cotado por quilometro rodado, totalizando em R\$ 1.400,00 (um mil e quatrocentos reais).

TOTAL GERAL: R\$ 27.775,00 (vinte e sete mil setecentos e setenta e cinco reais).

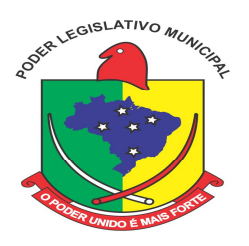

### PREGÃO PRESENCIAL Nº. 02/2014. ANEXO III MODELO DE PROPOSTA DE PREÇOS

1. A empresa (qualificar endereço, CNPJ, representante legal) vem apresentar e submeter a apreciação de Vossas Senhorias a proposta de preço para o locação de soluções informatizadas (softwares) para gestão pública, referente ao PREGÃO PRESENCIAL n.º 02/2014 conforme planilha de preço a seguir.

### 1.1. IMPLANTAÇÃO:

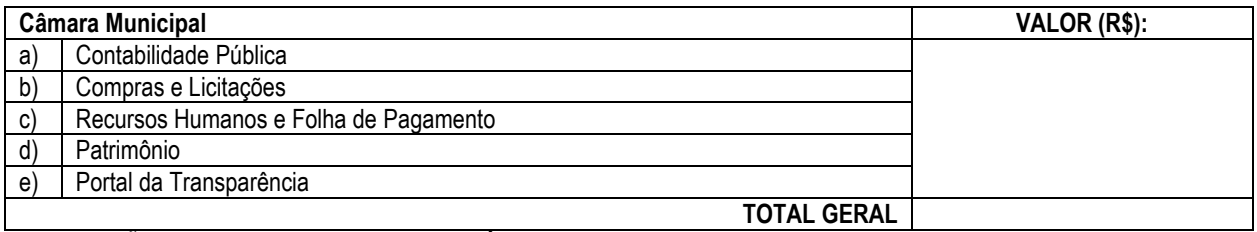

### 1.2. LOCAÇÃO DE PROGRAMAS, SUPORTE TÉCNICO OPERACIONAL E PROVIMENTO DE DATACENTER PARA 12 MESES:

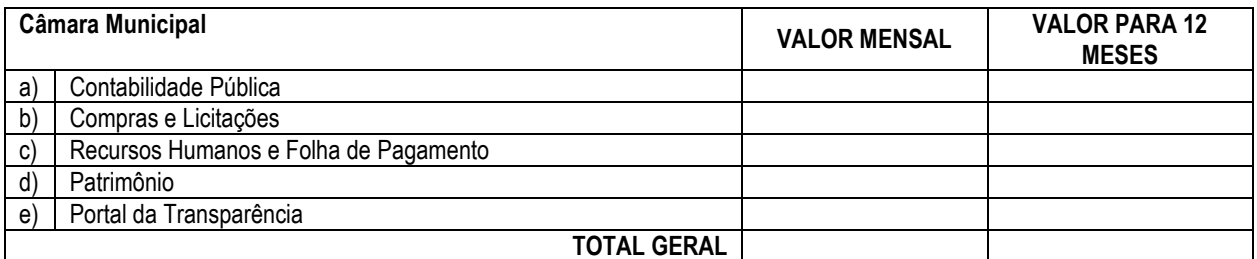

### 1.3. SERVIÇOS TÉCNICOS:

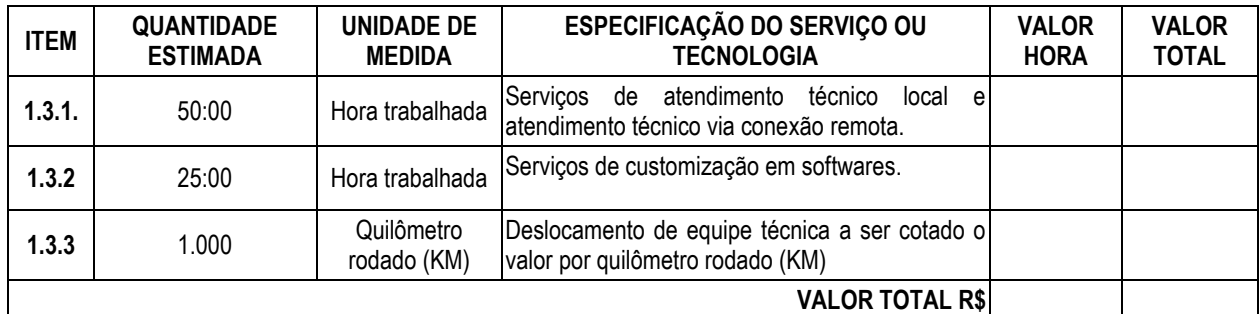

1.4. TOTAL GERAL CONSOLIDADO [Somar total tabelas 1.1, 1.2 e 1.3, relativamente aos preços para implantação, locação, provimento de data center e serviços de técnicos]:R\$ …………. (…………………………….…………)

Concordamos em manter a validade desta proposta pelo prazo de 90 dias.

Nome da Proponente Nome do Representante Legal CNPJ/MF:

\_\_\_\_\_\_\_\_\_\_\_\_\_\_\_\_\_\_\_\_\_\_\_\_\_\_\_\_\_\_\_\_\_\_\_\_\_\_\_

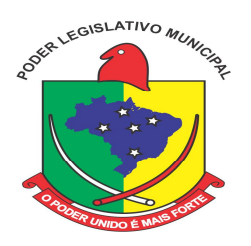

### ANEXO IV MODELO DE MINUTA DO CONTRATO

Pelo presente instrumento particular de CONTRATO, vinculado ao Edital de PREGÃO PRESENCIAL nº 02/2014, de um lado a CÂMARA MUNICIPAL DE APIÚNA – ESTADO DE SANTA CATARINA, Pessoa Jurídica de Direito Público Interno, inscrito no CNPJ/MF nº. 07.883.607/0001-06, com endereço à Rua Ponta Grossa, nº. 93, centro, nesta cidade, neste ato representado pelo Presidente da Câmara Municipal, Sr. Jorge Bernardi, nacionalidade, estado civil, profissão, portador do RG nº 1.723.512-0 e CPF/MF nº. 564.530.519-15, residente e domiciliado na Rua Curitiba, 51, centro, Apiúna/SC, 89135-000, a seguir denominada CONTRATANTE, e a Empresa \_\_\_\_\_\_\_\_\_\_\_\_, Pessoa Jurídica de Direito Privado, inscrita no CNPJ/MF nº. \_\_\_\_\_\_\_\_\_\_\_\_\_\_\_, com endereço a Avenida/Rua: \_\_\_\_\_\_\_\_\_\_, CEP/cidade/estado, neste ato representada pelo seu Diretor/Representante Sr.(a)\_\_\_\_\_\_\_\_\_\_\_\_\_\_\_\_\_\_\_\_\_\_\_\_\_\_\_\_, nacionalidade, estado civil, empresário, portador do RG nº. \_\_\_\_\_\_\_\_\_\_\_\_\_\_\_/UF e no CPF/MF n<sup>o</sup>. \_\_\_\_\_\_\_\_\_\_\_\_, residente e domiciliado à Av./Rua: \_\_\_\_\_\_\_\_, CEP/cidade/estado, a seguir denominada CONTRATADA, as partes devidamente qualificadas e acordadas firmam o presente CONTRATO, nos termos da Lei nº 10.520, de 17 de julho de 2002, e, subsidiariamente, da Lei nº 8.666, de 21 de junho de 1993, assim como pelas condições do Edital supracitado e pelos termos da proposta da CONTRATADA, conforme cláusulas a seguir:

### CLÁUSULA PRIMEIRA – DO OBJETO:

1.1. CONTRATAÇÃO DE EMPRESA ESPECIALIZADA EM LOCAÇÃO, INSTALAÇÃO, MANUTENÇÃO, TREINAMENTO, PROVIMENTO DE DATACENTER E SUPORTE TÉCNICO PARA SISTEMA INFORMATIZADO DE GESTÃO PÚBLICA EM AMBIENTE WEB, PARA A CÂMARA MUNICIPAL DE APIÚNA/SC, conforme segue:

- a) Programas de Contabilidade Pública;
- b) Programas de Compras e Licitações;
- c) Programas de Recursos Humanos e Folha de Pagamento;
- d) Programas de Patrimônio;
- e) Portal da Transparência;

1.2. Estrutura de datacenter;

1.3 Fica a CONTRATANTE ciente que os softwares, objeto deste contrato são de propriedade única e exclusiva da CONTRATADA, ficando proibido qualquer desenvolvimento dos programas ou eventual sublocação dos mesmos por parte da CONTRATANTE, sendo os direitos da CONTRATANTE restritos ao uso de tais programas.

#### CLAUSULA SEGUNDA - DA EXECUÇÃO:

2.1. Os serviços de responsabilidade da Contratada, mencionados na Cláusula Primeira deste contrato, serão desenvolvidos, de acordo com a orientação técnica e metodológica, que possam caso necessário, integrar o presente contrato.

2.2. Os serviços serão executados de forma indireta, no regime de empreitada global, o pagamento será conforme abaixo descriminado, não podendo ser cedido ou sublocado, excetuado aquele motivo por força maior ou caso fortuito, o que dependerá de prévia anuência da CONTRATADA.

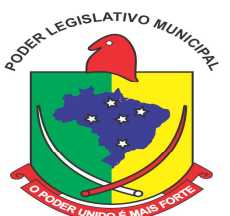

### CLAUSULA TERCEIRA – DO VALOR DO CONTRATO:

3.1. Conforme proposta apresentada e adjudicada, o valor global do contrato é de R\$ ........ (................ reais), subdividindo-se em:

3.2. R\$ ...................... valores pertinentes a implantação dos softwares.

3.3.R\$ ...................... valores pertinentes a locação de programas, suporte técnico operacional, e provimento de datacenter.

3.4. R\$ ...................... valores pertinentes a customizações, atendimento tecnico local, deslocamento de equipe, atendimento via conexão remota.

3.5. Havendo prorrogação de prazo contratual, os valores acima mencionados sofrerão reajuste baseado no índice do INPC – IBGE.

#### CLÁUSULA QUARTA – DAS CONDIÇÕES DE PAGAMENTO:

4.1. O valor do contrato ajustado entre as partes será liquidável da seguinte forma:

a) Implantação dos softwares: o pagamento dos serviços será efetuado em moeda corrente nacional, em três parcelas, mediante apresentação da respectiva Nota Fiscal, com vencimento da primeira a contar 15 (quinze) dias da realização dos serviços de capacitação e treinamento dos usuários; a segunda a contar 15 (quinze) dias da realização dos serviços de diagnóstico, migração de dados e configuração e inicial do sistema; e a terceira a 15 (quinze) dias da realização dos serviços de acompanhamento inicial e operação dos programas;.

b) Locação de programas, provimento de data center e suporte técnico operacional, deverão ser pagos em parcelas mensais e sucessivas, com vencimento da 1ª (primeira) parcela em 30 (trinta) dias instalação da solução integrada de gestão pública (softwares) e as demais sucessivamente, sempre de 30 (trinta) em 30 (trinta) dias do 1º (primeiro) vencimento.

c) Customizações, atendimento técnico local, deslocamento técnico, atendimento via conexão remota: pagamento em até 15 (quinze) dias da solicitação dos serviços.

4.2.Em caso de atraso nos pagamentos supracitados, incidirão sobre os mesmos, multa de 2% (dois por cento), mais juros de 1% (um por cento) ao mês, a título de compensação financeira, desde o dia subsequente ao do vencimento até o do seu efetivo pagamento.

#### CLÁUSULA QUINTA – DO PRAZO E VIGÊNCIA DO CONTRATO:

5.1. O Prazo de vigência do presente contrato é de 12 (doze) meses, iniciando-se em \_\_\_/\_\_\_/\_\_\_, com término em  $\frac{1}{2}$ 

5.2. A CONTRATANTE é ciente que o prazo de validade da locação dos softwares, objetos deste contrato cessa no momento do término do mesmo, o seu uso, posterior sem a devida prorrogação ou contratação, constitui ofensa a lei 9.069/98.

5.3. O prazo assinalado poderá ser prorrogado conforme prevê o artigo 57, da Lei de Licitações – 8.666/93.

#### CLÁUSULA SEXTA – DAS OBRIGAÇÕES E RESPONSABILIDADES DA CONTRATADA:

6.1. Instalar o sistema de sua propriedade, autorizados formalmente pela CONTRATANTE, através de ordem de início de serviço, no prazo máximo declarado no presente contrato.

6.2. Sempre que necessário ou solicitado pela CONTRATANTE, atualizar e/ou melhorar o sistema locado, na versão adquirida, de forma a atender a legislação vigente, de acordo com as melhores técnicas e com pessoal capacitado, nos casos que não exijam customização do sistema contratado.

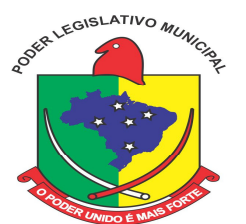

6.3. Não transferir a outrem, no todo ou em parte, a execução do presente contrato, sem prévia e expressa anuência da CONTRATANTE.

6.4. Executar satisfatoriamente e em consonância com as regras contratuais o serviço ajustado nos termos da cláusula primeira.

6.5. Utilizar na execução do serviço contratado pessoal qualificado para o exercício das atividades que lhe forem confiadas.

6.6. Manter, durante a execução do contrato, em compatibilidade com as obrigações por si assumidas, todas as condições e prazos firmados na proposta comercial.

6.7. Manter o(s) servidor(es) da CONTRATANTE, encarregado(s) de acompanhar os trabalhos, a par do andamento do projeto, prestando-lhe(s) as informações necessárias.

6.8. Responder pelos encargos trabalhistas, previdenciários, fiscais resultantes da execução deste contrato.

6.9. Desenvolver todas as atividades constantes no presente edital, bem como seguir as especificações funcionais do mesmo.

6.10. Prestar suporte técnico na forma e nos prazos estabelecidos no Edital.

6.11. Tratar como confidenciais informações e dados contidos nos sistemas da Câmara Municipal, guardando total sigilo perante terceiros.

#### CLÁUSULA SÉTIMA - DAS OBRIGAÇÕES E RESPONSABILIDADE DA CONTRATANTE:

7.1. Fornecer os elementos básicos e dados complementares necessários à prestação dos serviços, assim como dispor de equipamentos de informática adequados para instalação do sistema.

7.2. Cumprir todas as orientações e procedimentos técnicos especificados pela CONTRATADA.

7.3. Notificar à CONTRATADA, por escrito, quaisquer irregularidades que venham ocorrer, em função da prestação dos serviços.

7.4. Efetuar os pagamentos devidos à CONTRATADA, na forma estabelecida na cláusula quinta.

7.5. Fornecer todo o material necessário para o bom andamento dos trabalhos, quando solicitado pela CONTRATADA.

7.6. Facilitar o acesso dos técnicos da CONTRATADA às áreas de trabalho, registros, documentação e demais informações necessárias ao bom desempenho das funções.

7.7. Designar um técnico devidamente capacitado para acompanhar a implantação do sistema e desempenhar as atividades de coordenação técnica e administrativa do projeto.

7.8. Responsabilizar-se pela supervisão, gerência e controle de utilização do sistema, incluindo:

7.8.1. Assegurar a configuração adequada de máquina e instalação do sistema.

7.8.2. Manter backup adequado para satisfazer às necessidades de segurança, assim como "restart" e recuperação no caso de falha de máquina.

7.8.3. Dar prioridade aos técnicos da CONTRATADA para utilização do equipamento da CONTRATANTE quando da visita técnica dos mesmos.

7.9. Caberá a CONTRATANTE solicitar formalmente à CONTRATADA a instalação dos softwares do seu interesse e os serviços de assistência técnica, customizações ou de consultoria necessários a CONTRATANTE.

7.10. Usar os softwares aplicativos objeto do presente contrato exclusivamente na unidade da CONTRATANTE, vedada a sua cessão a terceiros a qualquer título.

7.11. Não permitir que pessoas estranhas ao quadro funcional da CONTRATADA tenham acesso aos softwares e sistema de informações de sua propriedade, bem como, somente permitir acesso aos softwares, de técnicos com identificação e credencial da CONTRATADA e munidos da respectiva ordem de serviço ou documento que o substitua, emitido pela CONTRATADA.

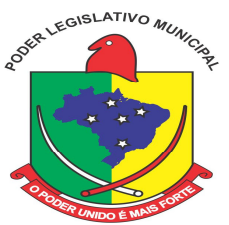

7.11.1. Mediante o presente contrato de cessão de direito de uso fica a CONTRATANTE responsável integralmente pela proteção e guarda dos softwares aplicativos e dos arquivos de dados, não podendo permitir, em relação aos softwares, a sua modificação, divulgação, reprodução ou uso não autorizado pelos agentes, empregados ou prepostos da CONTRATANTE, respondendo por quaisquer fatos dessa natureza, sendo expressamente vedado ao CONTRATANTE, sem expressa autorização escrita da CONTRATADA, copiar ou reproduzir o softwares ou qualquer parte do material que os integra, transferilos, fornecê-los ou torná-los disponíveis a terceiros, no todo ou em parte, seja a que título for e sob qualquer modalidade, gratuita ou onerosa, provisória ou permanente.

7.11.2. No caso de descumprimento por parte da contratante e/ou terceiros autorizados, no que tange a "proteção e guarda dos softwares aplicativos e dos arquivos de dados do sistema aplicativo", pode a Contratante ser penalizada, conforme disposições da Lei 9609/98 em seu Capítulo V, artigos e incisos.

### CLÁUSULA OITAVA – LIMITAÇÕES DE SERVIÇOS:

8.1. Os serviços previstos no presente contrato, não incluem reparos de problemas causados por:

a) Condições ambientais de instalação ou falhas causadas pela ocorrência de defeito na climatização ou condições elétricas inadequadas.

b) Vírus de computador e/ou assemelhados.

c) Acidentes, desastres naturais, incêndios ou inundações, negligência, mau uso, imperícia, atos de guerra, motins, greves e outros acontecimentos que possam causar danos nos programas, bem como, transporte inadequado de equipamentos.

d) Uso indevido dos programas licenciados, problemas na configuração de rede, uso de rede incompatível, uso indevido de utilitário ou de computador.

8.2. A contratada fornecerá serviços somente para a versão corrente contratada e instalada.

8.3. A CONTRATADA publicará a atualização e a release dos programas em FTP, não tendo qualquer responsabilidade sobre os serviços de instalação, capacitação e treinamento para usuários em seu manuseio (baixar e executar atualizações nas máquinas da Câmara Municipal).

8.4. Instalação de novas versões, atualizações ou releases serão cobrados separadamente.

### CLÁUSULA NONA – DA DOTAÇÃO ORÇAMENTÁRIA:

9.1. Os recursos são recursos próprios do orçamento vigente e futuro já aprovado;

9.2. A dotação orçamentária correrá por conta de verbas codificadas sob os números adiante descritos:

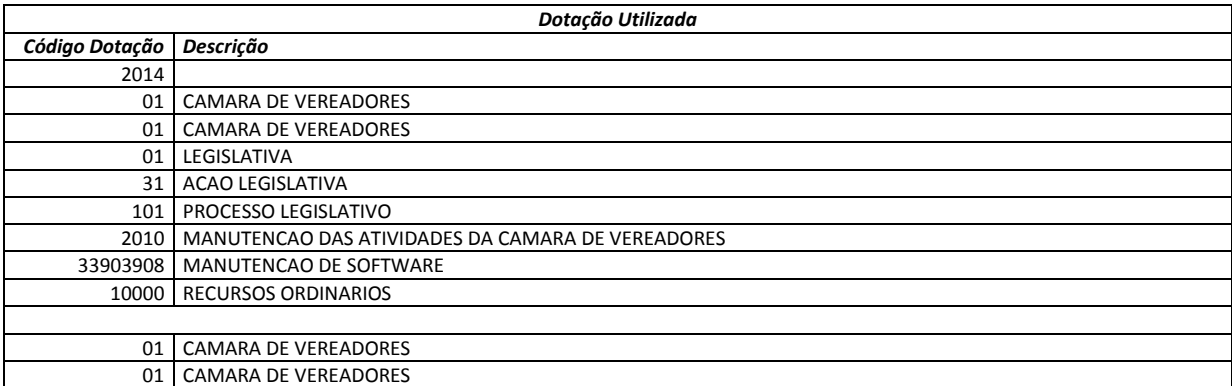

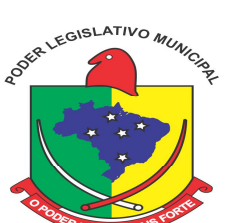

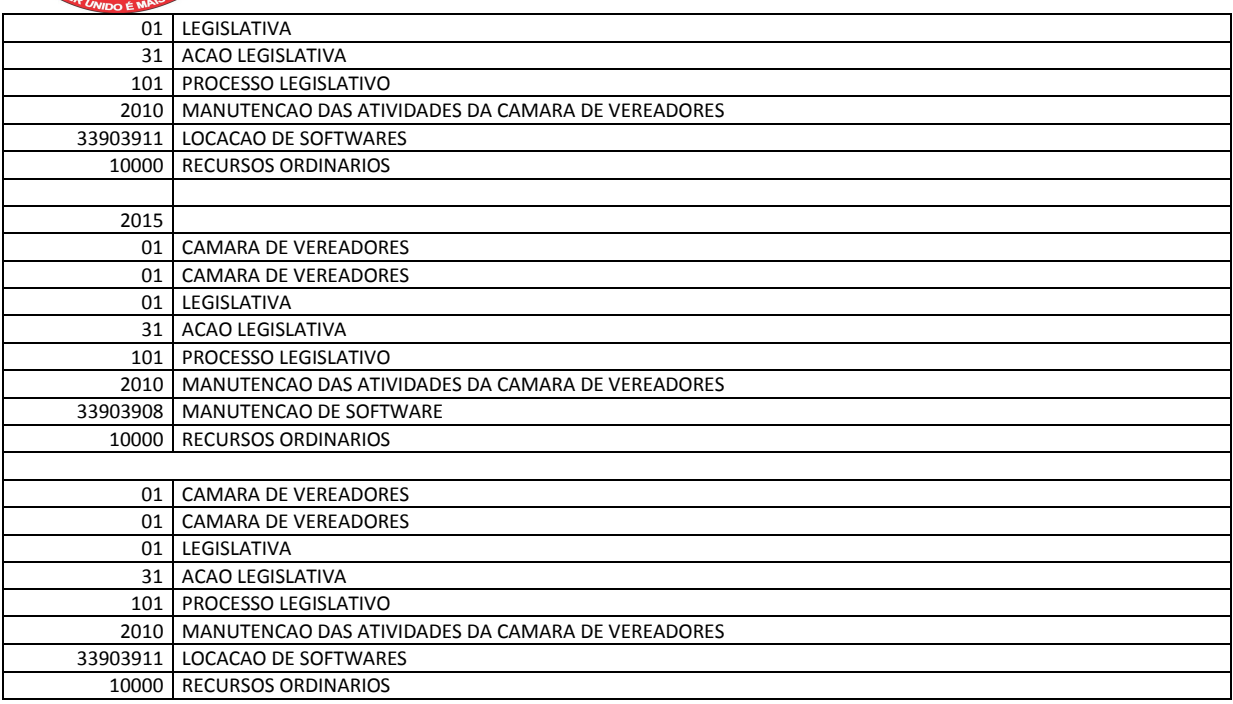

### CLÁUSULA DÉCIMA – DAS ALTERAÇÕES CONTRATUAIS:

10.1. Em conformidade com o art. 65, II da Lei 8.666/93, caso sejam necessárias alterações no presente contrato, as mesmas serão objeto de estudo mútuo entre as partes e poderão ser realizadas mediante termo aditivo.

#### CLÁUSULA DÉCIMA PRIMEIRA – DA HIPÓTESE DE RESCISÃO DO CONTRATO:

11.1. São motivos ensejadores da rescisão contratual, sem prejuízo dos demais motivos previstos em lei e neste instrumento.

- a) O descumprimento de cláusulas contratuais ou das especificações que norteiam a execução do objeto do contrato.
- b) O desatendimento às determinações necessárias a execução contratual.
- c) A prática reiterada, de atos considerados como faltosos, os quais devem ser devidamente anotados, nos termos do §1º do
- art. 76 da lei federal 8.666/93.

d) A dissolução da sociedade, a modificação da modalidade ou da estrutura da empresa desde que isso venha a inviabilizar a execução contratual.

- e) Razões de interesse público, devidamente justificados.
- f) A sub-contratação parcial ou total, cessão ou transferência da execução do objeto do contrato.
- 11.2. A rescisão poderá ocorrer também por ato unilateral, nos casos elencados no art. 78, inciso I a XII, da lei 8.666/93.

11.3. As partes poderão, observada a conveniência segundo os objetivos da administração promover a rescisão amigável do contrato, através do próprio termo de destrato.

11.4. Fica acordado entre as partes que se a rescisão contratual ocorrer por interesse da CONTRATANTE, fica esta obrigada a comunicar por escrito com antecedência mínima de 30 (trinta) dias.

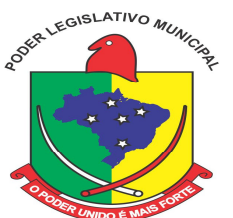

### CLÁUSULA DÉCIMA SEGUNDA – DO REAJUSTE DE PREÇOS:

12.1. Os preços dos serviços e produtos aqui contratados são fixos e irreajustáveis durante os primeiros 12 (doze) meses a execução deste contrato, exceto em caso de aditamento do objeto, quando se reajustará conforme disposto no item 3.5 da Cláusula Terceira, após os 12 (doze) meses, são reajustáveis pelo Índice INPC (IBGE) em caso de aditamento.

12.2. Havendo o desequilíbrio econômico-financeiro do contrato, deverá ser observados o estabelecido nos artigos 58 e 65, da Lei 8.666/93.

### CLÁUSULA DÉCIMA TERCEIRA - DAS DISPOSIÇÕES GERAIS:

13.1. O presente contrato obedecerá à lei 8.666/93 e suas alterações posteriores, aplicando-se as sanções nela prevista por qualquer descumprimento com as obrigações assumidas em decorrência do presente instrumento.

13.2. O atraso no pagamento de quaisquer notas fiscais apresentadas, em prazo superior a 10 (dez) dias, implicará na suspensão dos serviços e das garantias concedidas.

13.3. Considerar-se-á como data da homologação a do efetivo início de funcionamento da Câmara com o sistema objeto.

### CLÁUSULA DÉCIMA QUARTA – DO FORO:

Em exigência ao disposto no art. 55 § 2º da Lei 8.666/93, as partes elegem de comum acordo o foro da Comarca de Ascurra/SC, para solucionar quaisquer dúvidas oriundas do presente instrumento, renunciando a qualquer. 14.1. E assim por estarem justos e contratados, na forma acima, assina o presente instrumento em duas vias de igual teor e forma na presença de duas testemunhas idôneas que tudo presenciaram, comprometendo-se por si e seus sucessores legais o fiel cumprimento de todos os dispositivos.

Apiúna (SC), \_\_\_\_ de \_\_\_\_\_\_\_\_\_ de 2014.

\_\_\_\_\_\_\_\_\_\_\_\_\_\_\_\_\_\_\_\_\_\_\_\_\_\_\_\_\_\_\_\_\_\_\_\_\_

## CÂMARA MUNICIPAL DE APIÚNA **CONTRATANTE**

\_\_\_\_\_\_\_\_\_\_\_\_\_\_\_\_\_\_\_\_\_\_\_\_\_\_\_\_\_\_\_\_\_\_\_\_\_\_\_\_\_\_\_\_\_\_\_\_\_

## Nome da empresa REPRESENTANTE LEGAL **CONTRATADA**

\_\_\_\_\_\_\_\_\_\_\_\_\_\_\_\_\_\_\_\_\_\_\_\_\_\_\_\_\_\_\_\_\_\_\_\_\_\_\_\_\_\_\_\_\_\_\_\_

Testemunhas:

Nome:

Nome:

\_\_\_\_\_\_\_\_\_\_\_\_\_\_\_\_\_\_\_\_\_\_\_\_\_\_\_\_\_\_\_\_\_\_\_\_\_

CPF:

CPF:

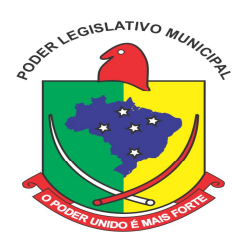

## ANEXO V PROCESSO DE AVALIAÇÃO DE CONFORMIDADE

a) As ofertas serão objeto de avaliação de conformidade, ocasião em que cada proponente deverá comprovar que sua solução atende os requisitos técnicos relacionados no Anexo I – Projeto Básico;

b) O teste de conformidade deverá ser realizado nas dependências da Câmara Municipal de Apiúna, em ambiente destinado para este fim. Os equipamentos utilizados para as demonstrações durante o teste de conformidade serão providenciados pela Contratante, a fim de se evitar contestações por parte das licitantes;

c) Os programas e informações necessárias à avaliação de conformidade deverão ser mantidos no data center ofertado aos serviços, o qual será também avaliado quanto ao funcionamento, inclusive quanto à velocidade de processamento;

d) Constatado o atendimento pleno às exigências fixadas neste edital e conseqüente aprovação em processo de avaliação de conformidade, a licitante será convocada para assinatura de contrato;